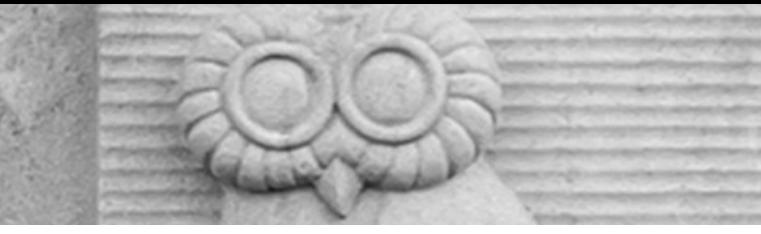

# Deep Learning for Vision & Language

Course Recap

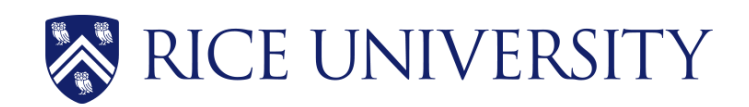

# Final Project

- PDF Project report (4 pages).
- Link to source code / github or google drive or dropbox links to code.
- 5 slides presenting your work -- ideally a video (optional) of you walking me through your project in case I have trouble running it or understanding your report [Motivation] [Problem Setup] [Model] [Experiments] [Results] / you can also submit a link for this part.
- Due: April 27th

### Grading Criteria

• **Originality:** Either in the idea itself, the application itself, or the experiments you present in your final report. Are you teaching me something new that is not obvious? The more clear this answer is yes, the more likely you get full points on this part.

**Technical soundness:** Are you describing how your solution and the components that you used in<br>your solution with good amount of details and correct technical accuracy? You should provide enough details to understand just by reading your report what you did. If I have to look at your code to understand what you did then technical soundness will not receive as high a score. If you re-used a component e.g. CLIP or something else, but from reading your report it seems obvious<br>you're not understanding what this model does. Then, this can also lead to points deducted.

Results: Does your report present results in a way that is easy to understand -- e.g. example of input outputs of your model -- and does your project provide quantitative empirical and/or statistical evidence of your solut

Presentation: Is your project report of top quality, (e.g. as shown in the template), or did you<br>include figures that are just screenshots of some experiment you run on a notebook, e.g. your plots do not have clear labeling for what is being shown in the x-axis or what are the units, your<br>images look too low resolution. Anything of those issues will get you points deducted images look too low resolution. Anything of those issues will get you points deducted<br>automatically. Your presentation in your project report has to be scientific manuscript quality.

# Today

- Course Recap
- Future Directions

# What you learned in this class?

- Machine Learning Basics (SGD, Losses, Evaluation)
- Computer Vision (CNNs, Detection, Segmentation, Vision Transform.)
- Natural Language Processing (RNNs, Transformers, GPTs, InstructGPT)
- Vision and Language (RefExp, VQA, CLIP, cGANs, Diffusion)
- Practical Implementation Aspects / Technical Skills

### Machine Learning : Introduction

- Supervised Learning vs Unsupervised Learning (+Self-supervised)
- Classification vs Regression
- Least Squares Regression (Mean Squared Error MSE Loss L1Loss)
- Simple Linear Classifiers e.g. Softmax Classifiers

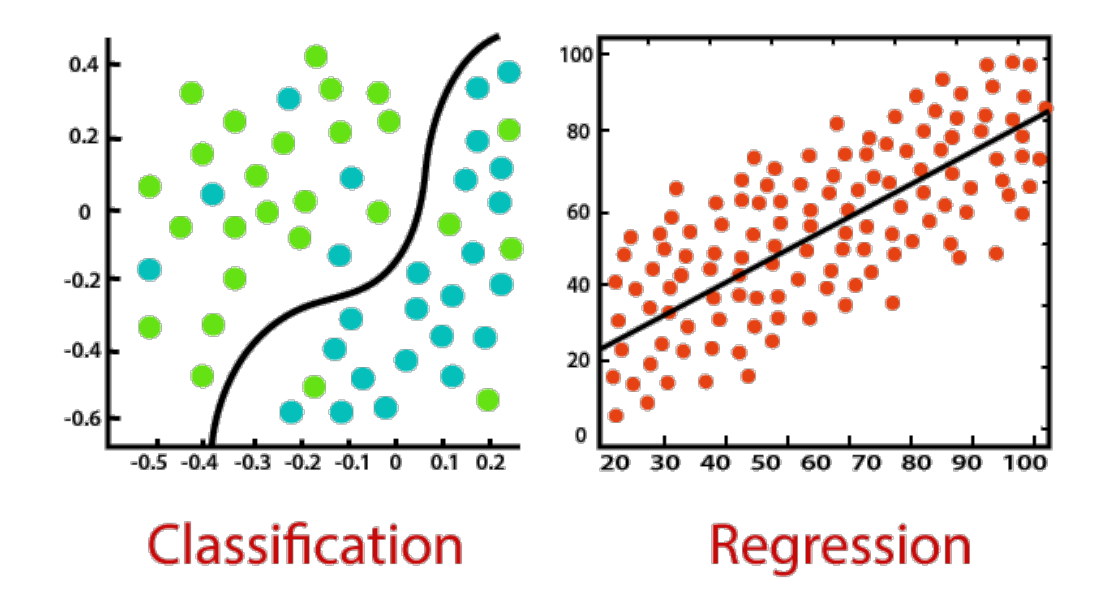

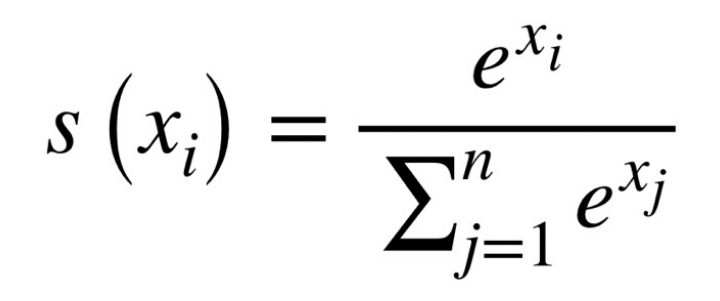

### Machine Learning: Optimization

- Gradient Descent (GD)
- (mini-batch) Stochastic Gradient Descent (SGD)
- Regularization, Momentum, Overfitting vs Underfitting
- Data Preprocessing and Data Augmentation
- Training / Validation / Testing

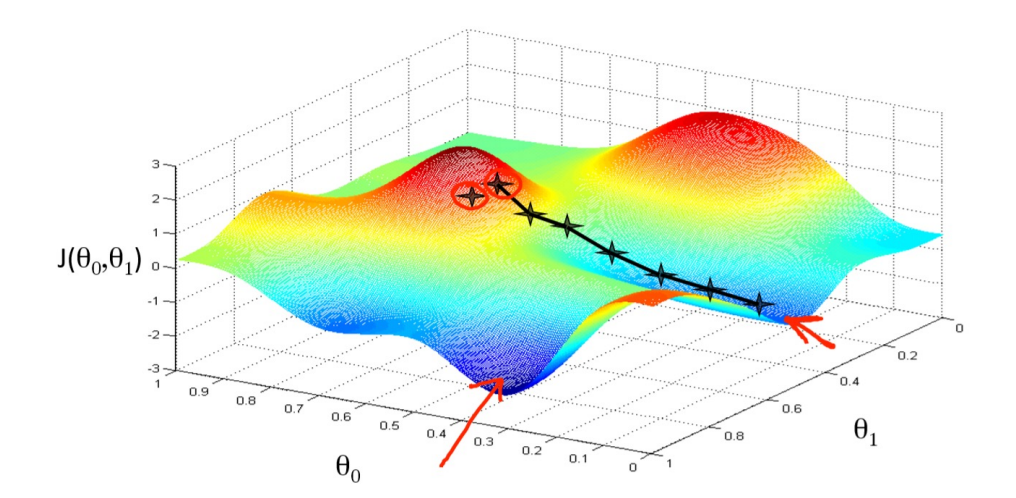

$$
w_{t+1} = w_t - \alpha \frac{\partial L}{\partial w_t}
$$

# Neural Networks: Backpropagation

- The Perceptron Model
- Multi-layer Perceptrons (Neural Networks of Linear Layers)
- Linear Layers and Non-linear Activations (ReLU, Sigmoid, Tanh)
- The backpropagation algorithm (Chain-rule) and SGD
- Pytorch's automatic differentiation (loss.backward() and param.grad)

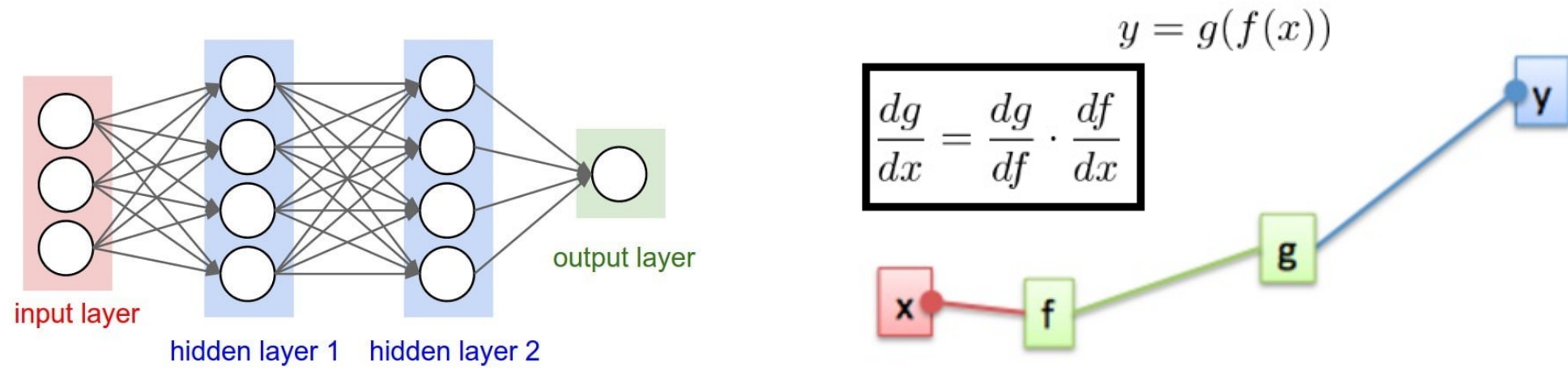

https://s7280.pcdn.co/wp-content/uploads/2020/07/Two-or-more-hiddenlayers-comprise-a-Deep-Neural-Network.png

https://www.oreilly.com/library/view/hands-on-convolutionalneural/9781789130331/assets/85cb6c18-9cbc-44ff-9db6-c7d90d3c7cf0.png

## Neural Networks: Models

• Convolutional Neural Networks

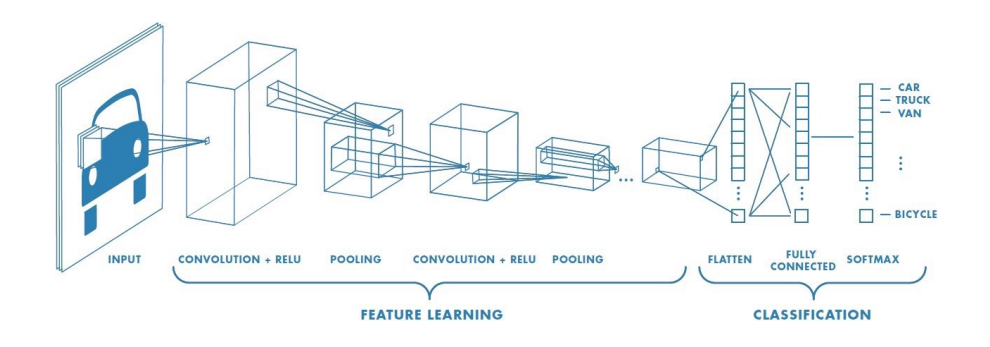

• Recurrent Neural Networks

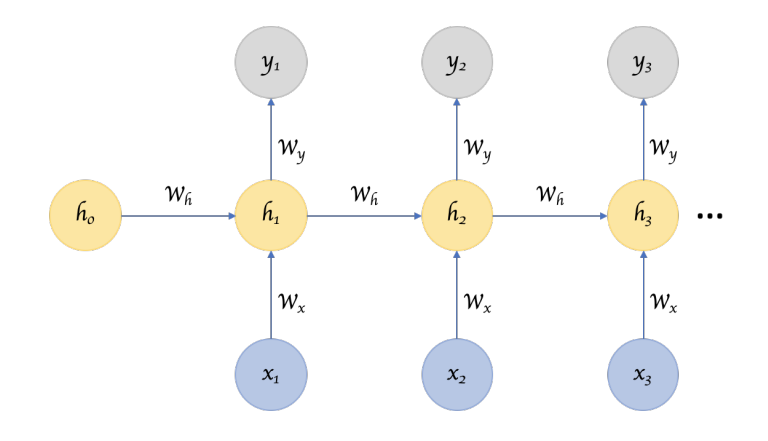

• Transformer Networks

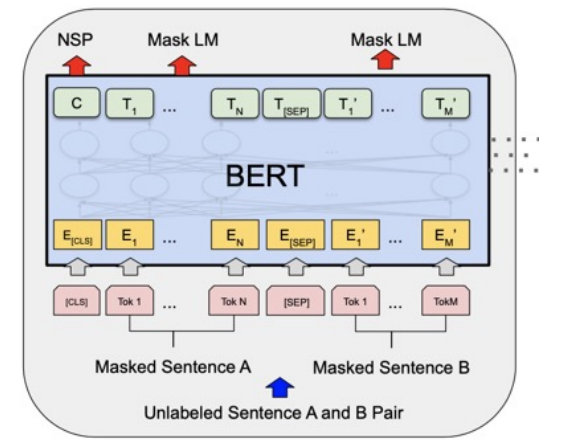

• Autoencoder Networks

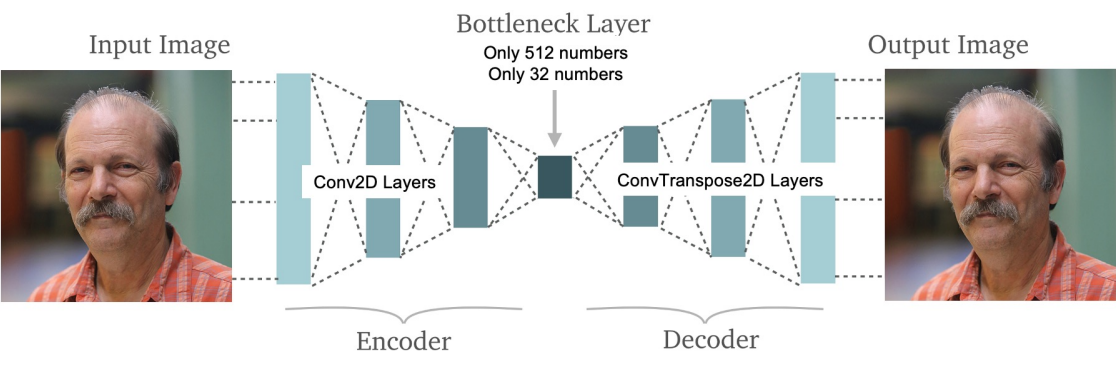

https://profiles.rice.edu/sites/g/files/bxs3881/files/2020-07/MosheVardi-500x500.jpg https://www.edureka.co/blog/autoencoders-tutorial/

#### Intro to Computer Vision: Image Manipulations

- Image Processing and Manipulation (Brightness, Cropping, Normalizing, Resizing)
- Image Filtering and the Convolutional Operator (Box/Mean Filter, Gaussian Blur, Sobel Filtering)

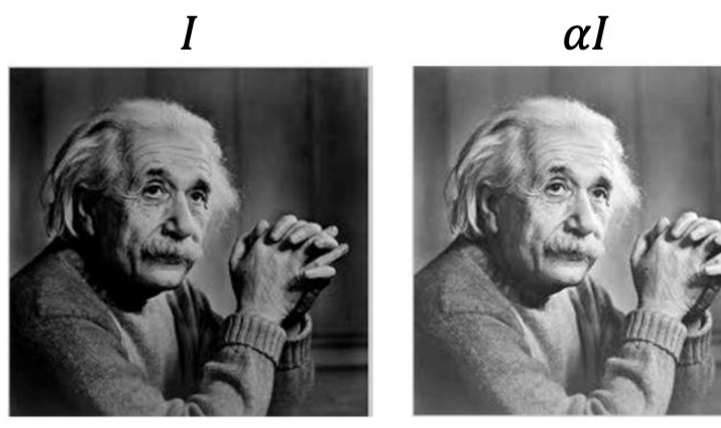

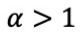

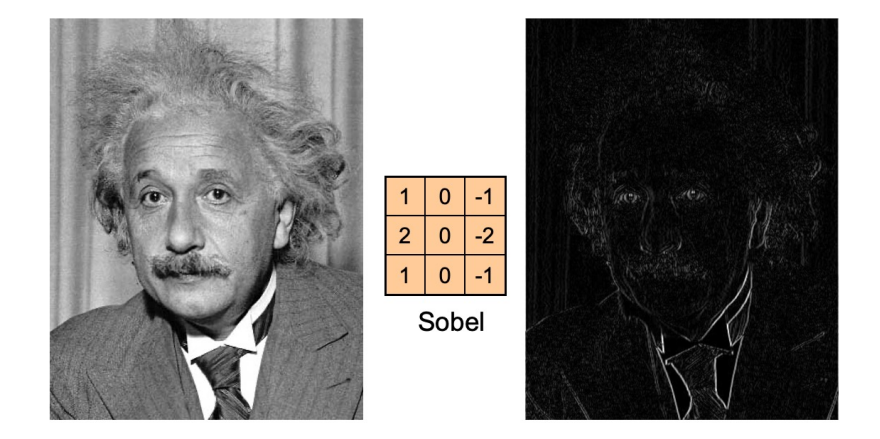

 $h[m, n] = \sum g[k, l] f[m+k, n+l]$ , *k l*

### Computer Vision: CNN Architectures

- Datasets: Imagenet (objects), SUN (scenes)
- Convolutional Neural Network Architectures for Images
	- AlexNet, VGGNet, GoogLeNet, ResNets, Densenet
- Layers: Dropout, Batch Normalization, Max Pooling

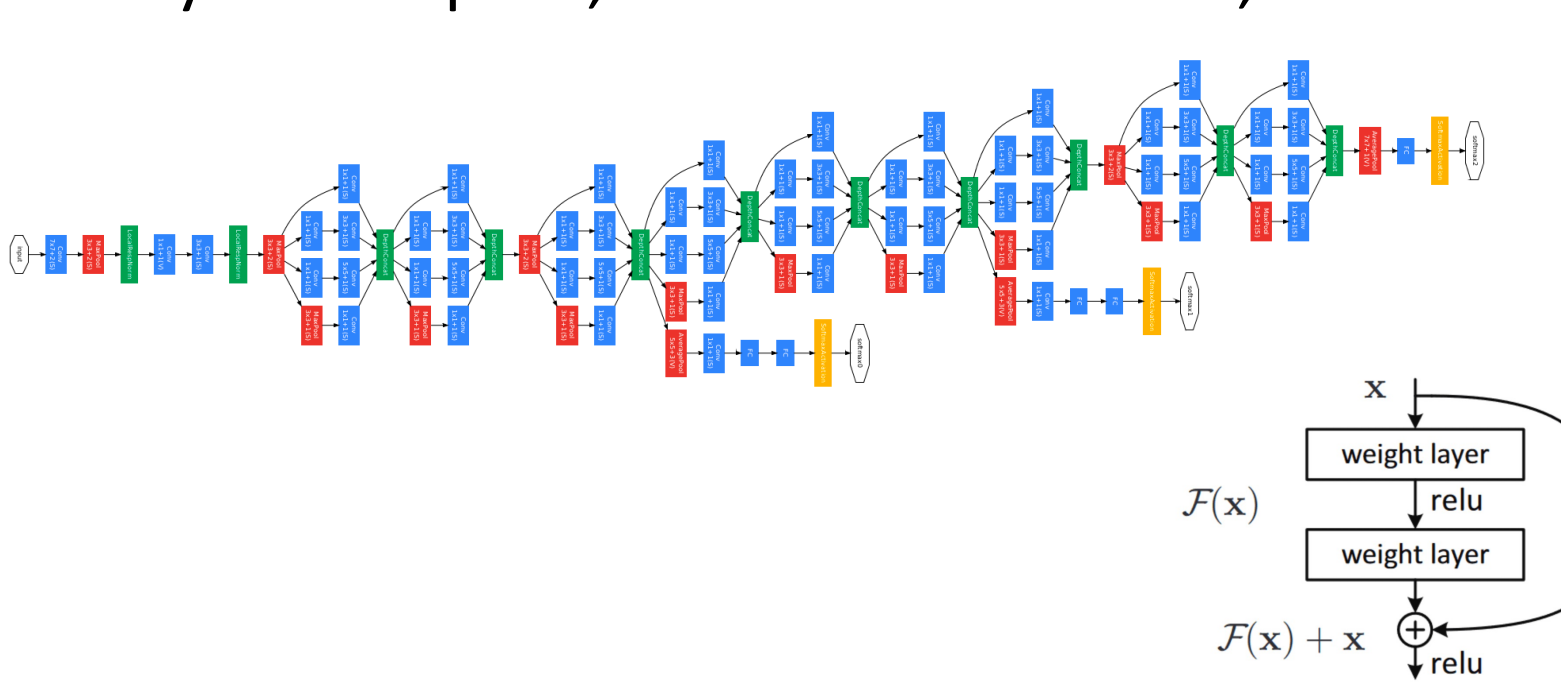

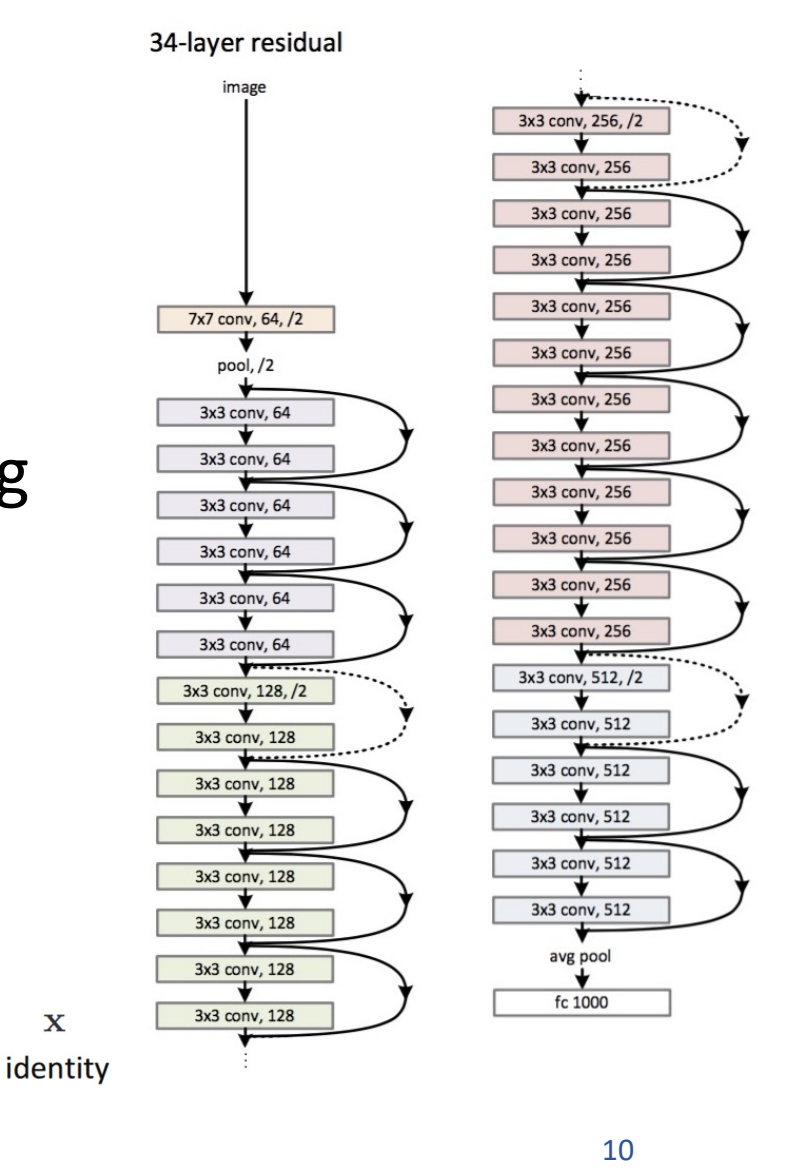

 $\mathbf x$ 

#### Intro to Natural Language Processing

- Representing text as Bag of Words
- Continuous Bag of Words (CBOW) -- i.e. Learned Word Embeddings
- Part-of-speech tagging, Text parsing, Entailment Resolution
- Tokenizers (including BytePairEncoding BPE)

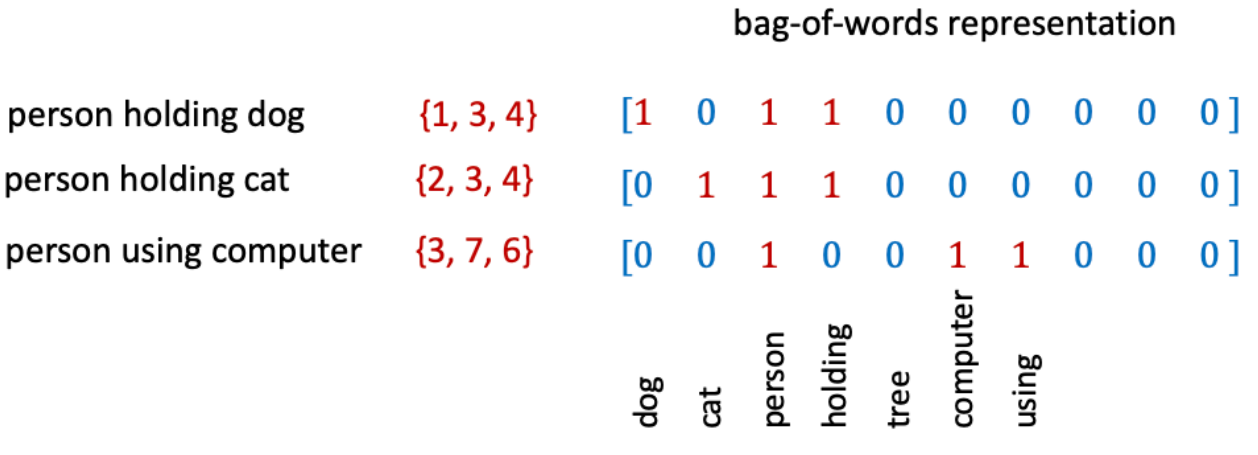

"the big dog plays ball"

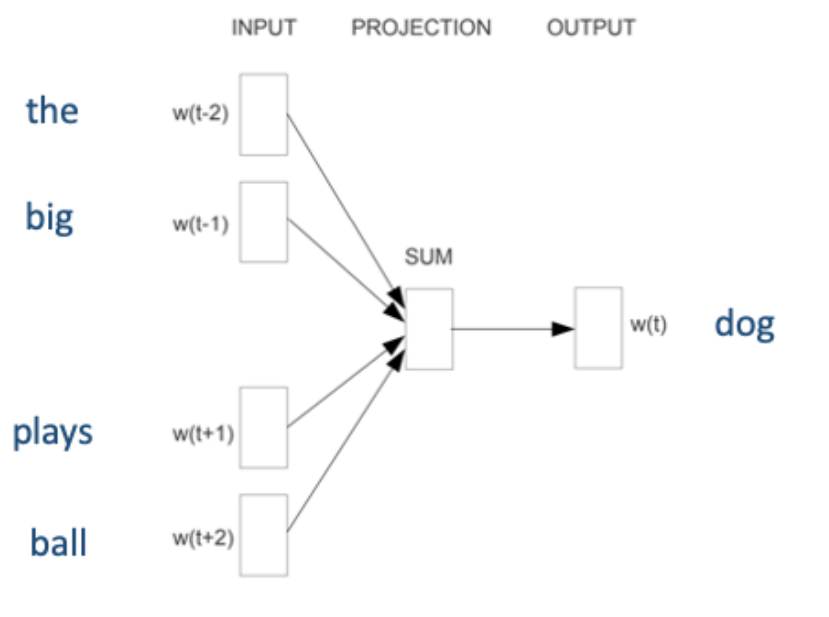

### Natural Language Processing: RNNs

- Recurrent Neural Networks (RNNs)
	- Gated Recurrent Units (GRUs), Longshort Term Memory Networks (LSTMs)
	- Auto-regressive Models

$$
a^{(t)} = \tanh(W_{ax}x^{(t)} + W_{aa}a^{(t-1)} + b_{a})
$$
\n
$$
a^{(t)} = \tanh(W_{ax}x^{(t)} + W_{aa}a^{(t-1)} + b_{a})
$$
\n
$$
a^{(t)} = \tanh(W_{ax}x^{(t)} + W_{aa}a^{(t-1)} + b_{a})
$$
\n
$$
a^{(t)} = \tanh(W_{ax}x^{(t)} + W_{aa}a^{(t-1)} + b_{a})
$$
\n
$$
a^{(t)} = \tanh(W_{ax}x^{(t)} + W_{aa}a^{(t-1)} + b_{a})
$$
\n
$$
a^{(t)} = \tanh(W_{ax}x^{(t)} + W_{aa}a^{(t-1)} + b_{a})
$$
\n
$$
a^{(t)} = \tanh(W_{ax}x^{(t)} + W_{aa}a^{(t-1)} + b_{a})
$$
\n
$$
a^{(t)} = \tanh(W_{ax}x^{(t)} + W_{aa}a^{(t-1)} + b_{a})
$$
\n
$$
a^{(t)} = \tanh(W_{ax}x^{(t)} + W_{aa}a^{(t-1)} + b_{a})
$$
\n
$$
a^{(t)} = \tanh(W_{ax}x^{(t)} + W_{aa}a^{(t-1)} + b_{a})
$$
\n
$$
a^{(t)} = \tanh(W_{ax}x^{(t)} + W_{aa}a^{(t-1)} + b_{a})
$$
\n
$$
a^{(t)} = \tanh(W_{ax}x^{(t)} + W_{aa}a^{(t-1)} + b_{a})
$$
\n
$$
a^{(t)} = \tanh(W_{ax}x^{(t)} + W_{aa}a^{(t-1)} + b_{a})
$$
\n
$$
a^{(t)} = \tanh(W_{ax}x^{(t)} + W_{aa}a^{(t-1)} + b_{a})
$$
\n
$$
a^{(t)} = \tanh(W_{ax}x^{(t)} + W_{aa}a^{(t-1)} + b_{a})
$$
\n
$$
a^{(t)} = \tanh(W_{ax}x^{(t)} + W_{aa}a^{(t-1)} + b_{a})
$$
\n
$$
a^{(t)} = \tanh(W_{ax}x^{(t)} + W_{aa}a^{(t-1)} + b_{a})
$$
\n

# Natural Language Processing: Transformers

- Transformer Models (Attention is all you need)
	- Single Head vs Multi-head Attention
	- Self-Attention and Masked Self-Attention
	- Positional Encodings
	- Masked Language Modeling (MLM)
	- The BERT Transformer Model
	- Other transformer models: GPT-2, GPT-3, T5 BLOOM, OPT, LLAMA, BART

$$
\operatorname{Attention}(Q, K, V) = \operatorname{softmax}(\frac{QK^T}{\sqrt{d_k}})V
$$

$$
\begin{aligned} \text{MultiHead}(Q, K, V) &= \text{Concat}(\text{head}_1, ..., \text{head}_h)W^O \\ \text{where head}_i &= \text{Attention}(QW_i^Q, KW_i^K, VW_i^V) \end{aligned}
$$

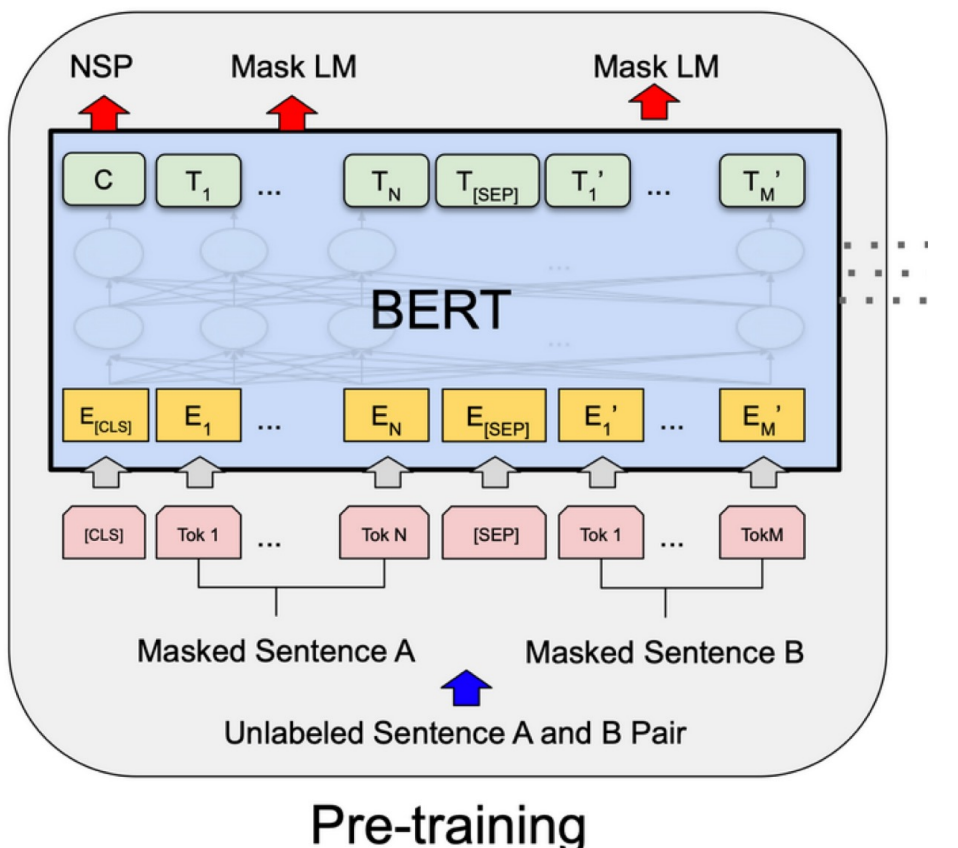

### Computer Vision: Transformers

- Transformers for Images
	- The ViT Transformer

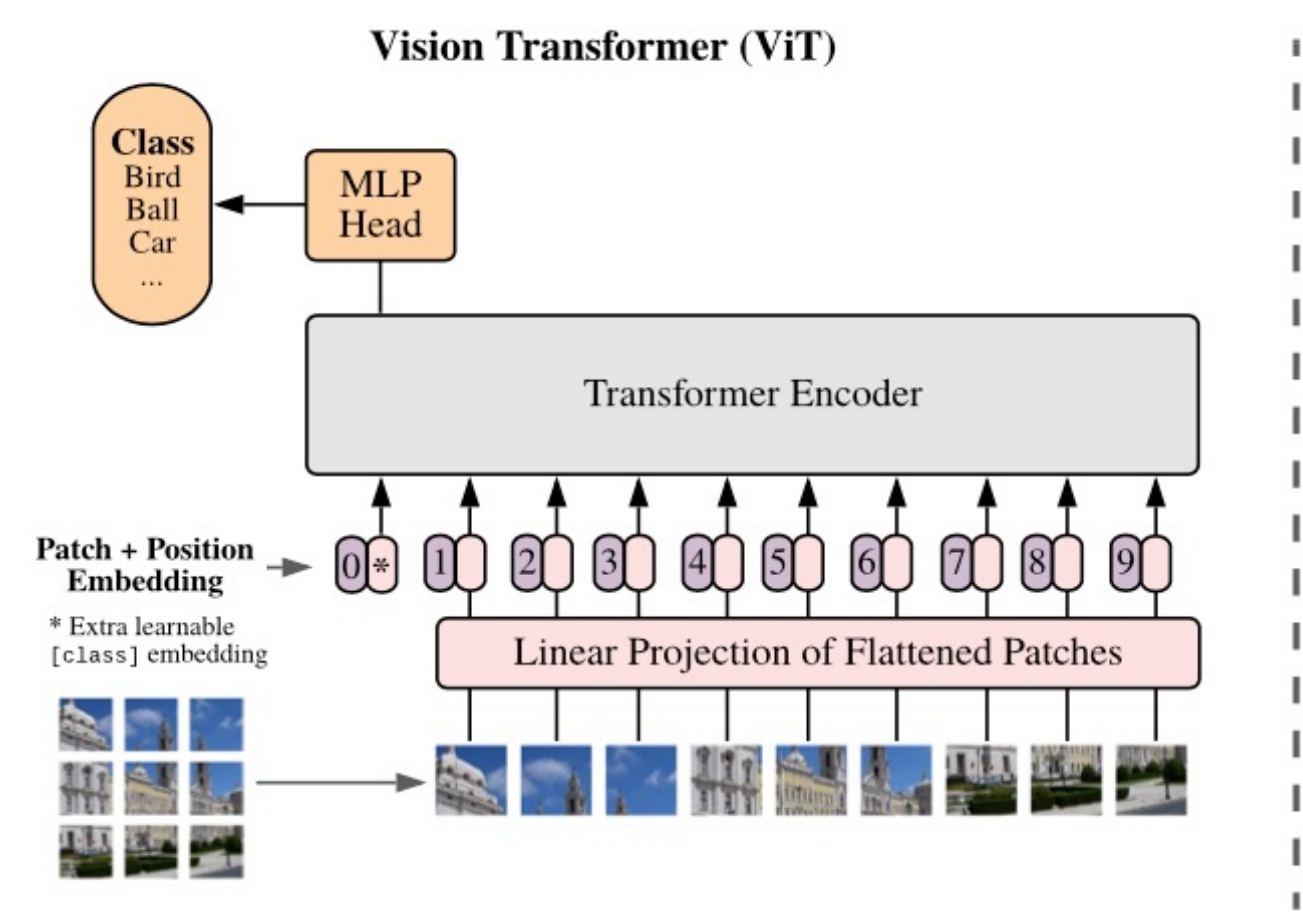

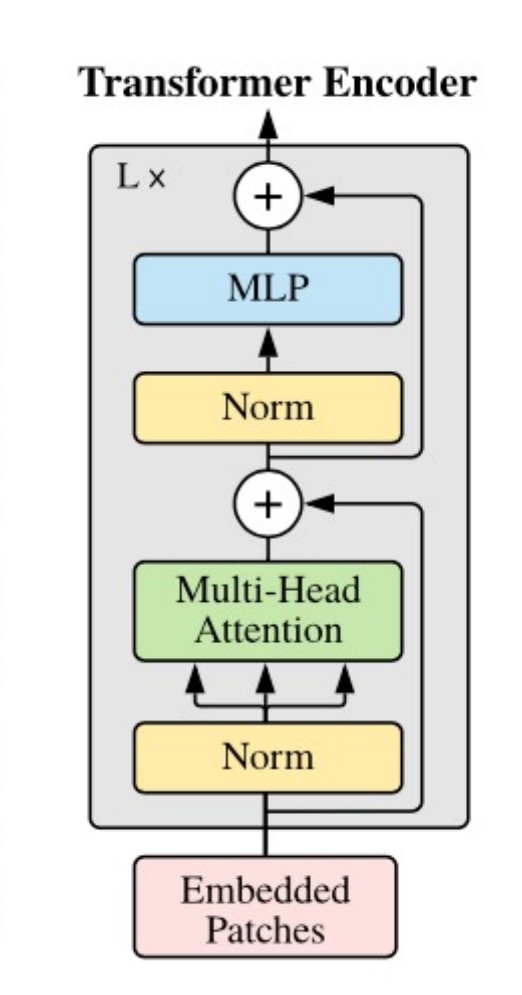

#### Computer Vision: Object Detection

- Convolutional Neural Networks for Object Detection
	- Two-Stage: RCNN, Fast-RCNN, Faster-RCNN
	- Single-Stage: You Only Look Once (YOLO), Single-Shot Detector (SSD)

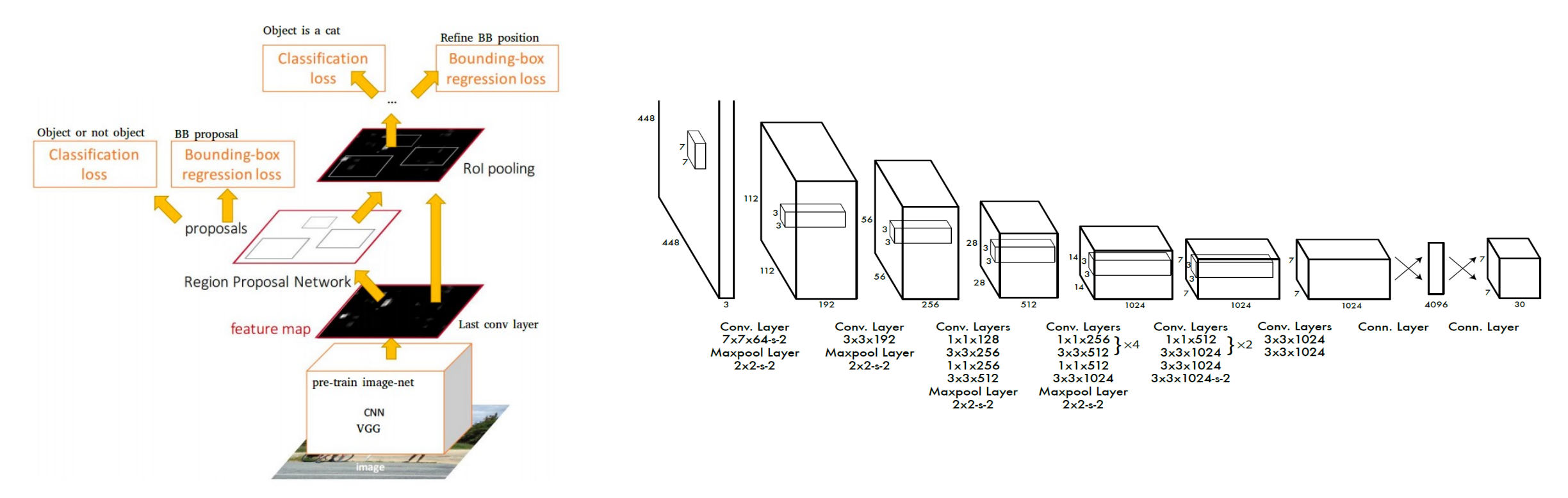

Faster-RCNN: Two-stage detector and the VOLO: Single-stage detector and the 15

## Computer Vision: Segmentation

- Convolutional Neural Networks for Segmentation
	- Upsampling Convolutions, and Dilated Convolutions
	- U-Nets, Fully Convolutional Nets, and Mask-RCNN

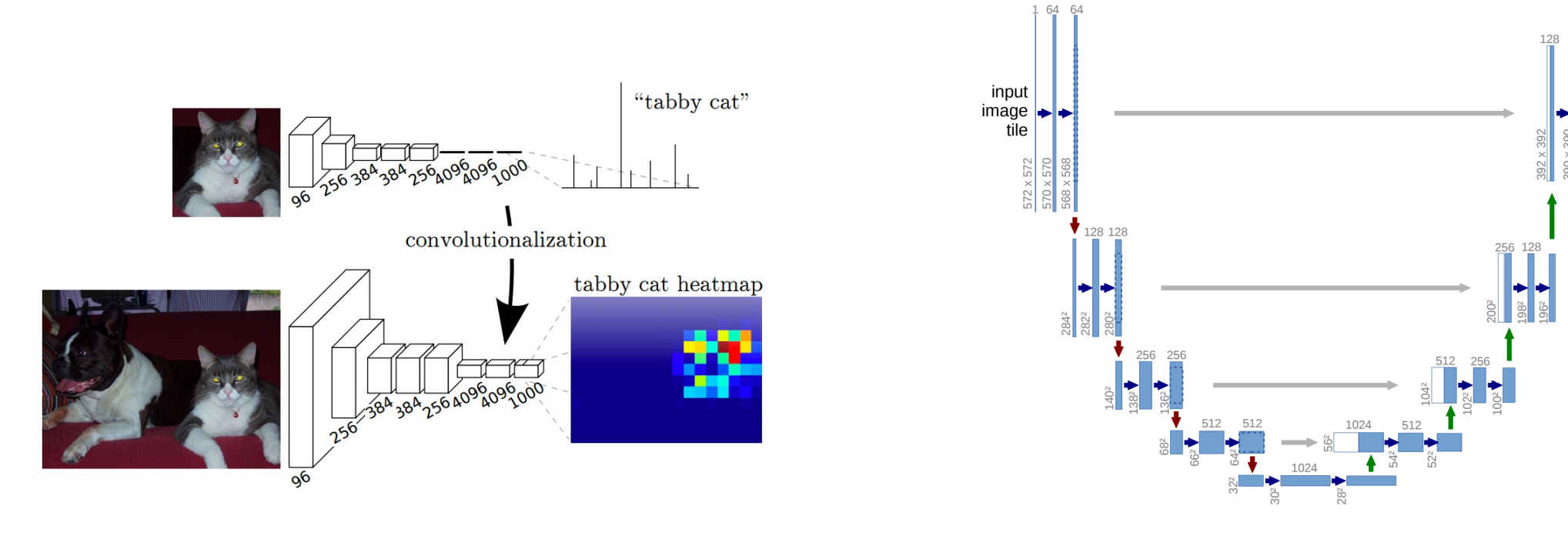

Fully Convolutional Networks **Networks** U-Net: Upsampling convolutions and skip connections

output

map

conv 3x3, ReLU  $\rightarrow$  copy and crop max pool 2x2 up-conv 2x2

 $\rightarrow$  conv 1x1

segmentation

#### Computer Vision: Object Detection with Transformers

- Vision Transformers for Object Detection (DETR)
	- Hungarian Loss through Bipartite Matching

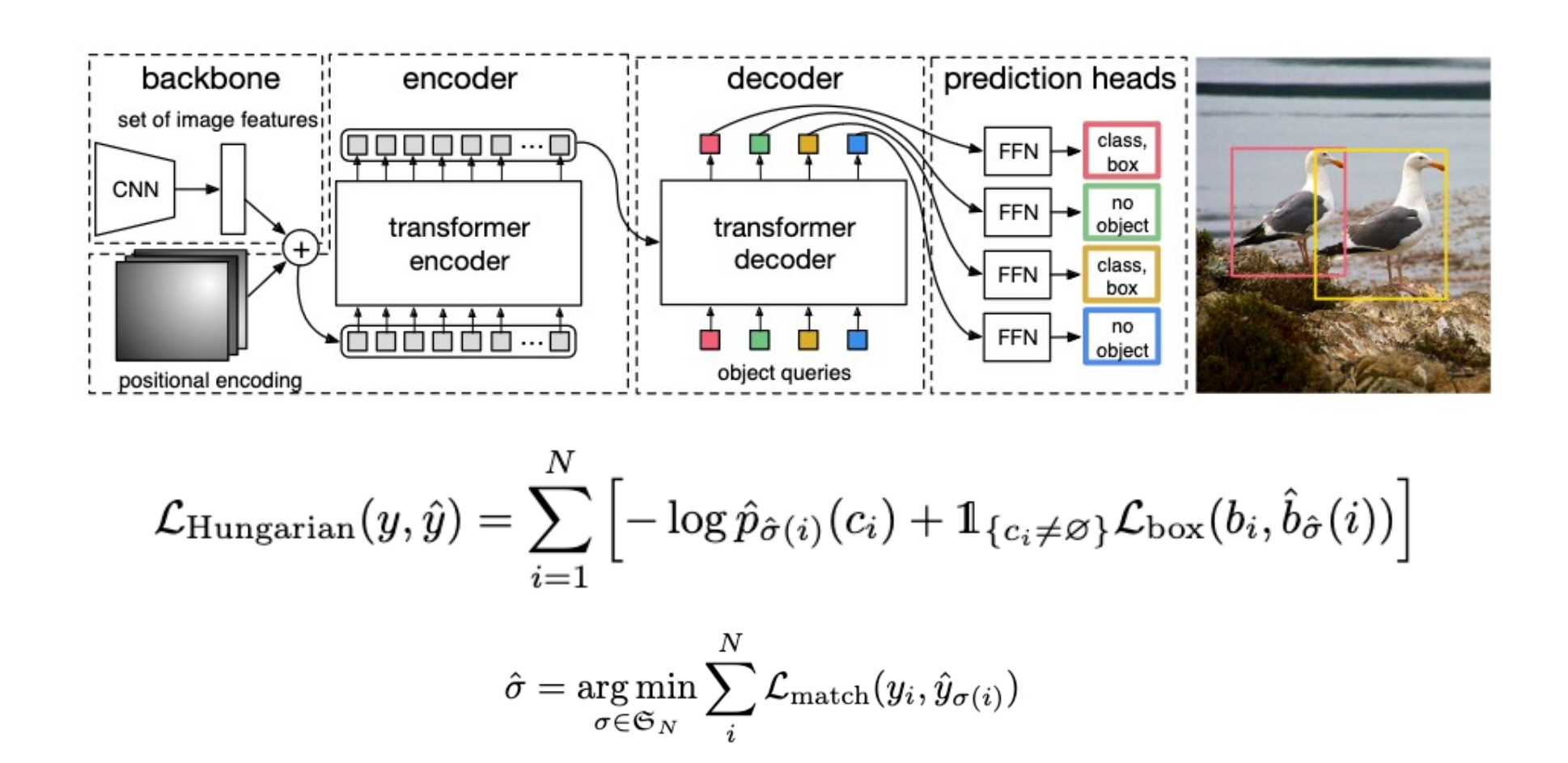

#### Vision and Language

• Image Captioning (CNNs + RNNs): Autoregressive + Greedy decoding

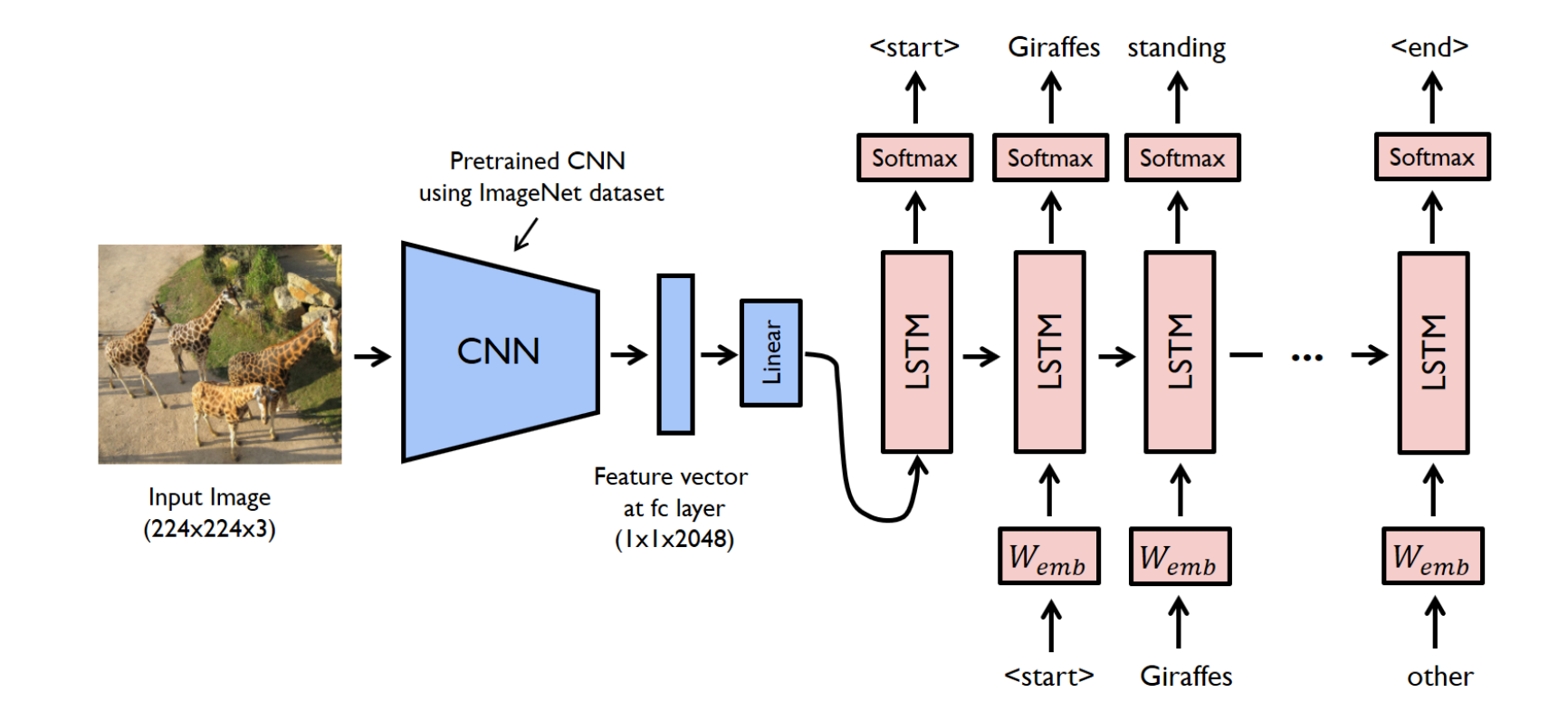

## Vision and Language: VQA, RefExps

- Visual Question Answering (CNNs + RNNs + MLPs)
- Referring Expression Generation (Faster-RCNN + RNNs)
- Referring Expression Comprehension (Faster-RCNN + RNNs + MLPs)

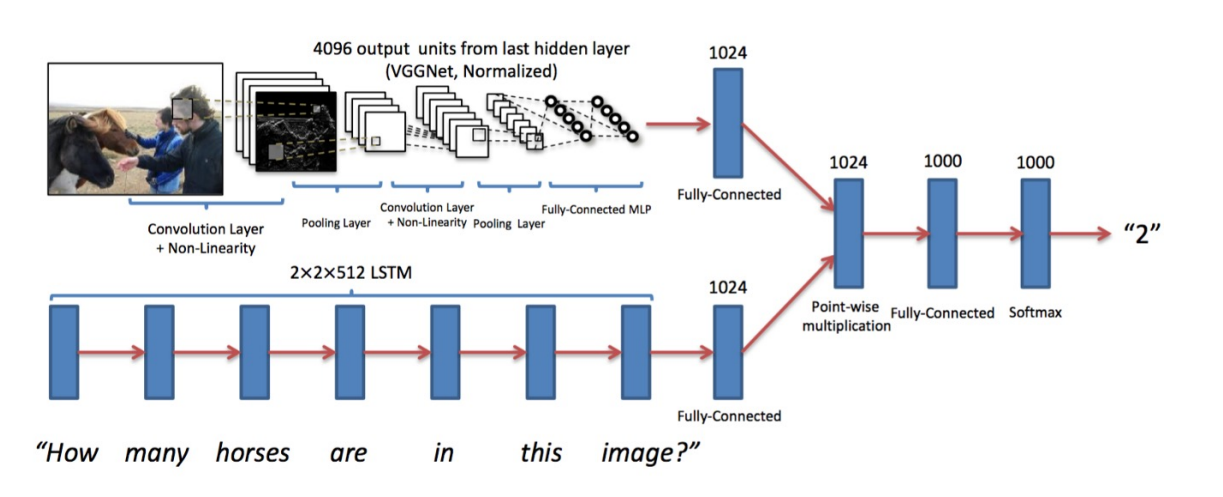

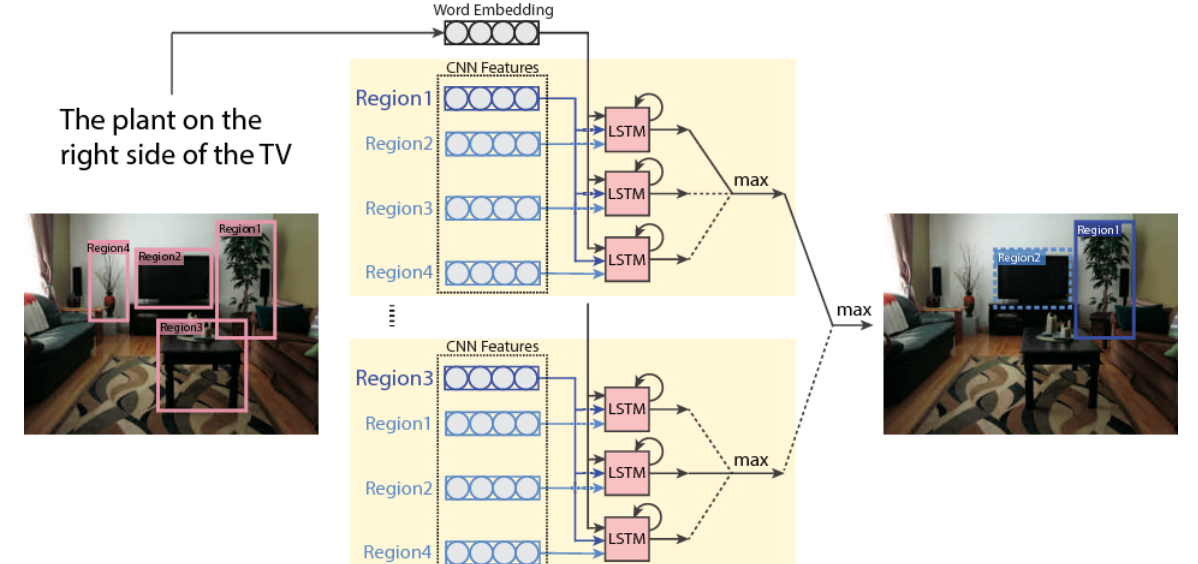

https://miro.medium.com/max/1400/1\*QbWaFSNaO3GTgjQZOxhdDg.png

https://d3i71xaburhd42.cloudfront.net/f25b9aed37614aae007fc876f31eed0595ab9cd0/5- Figure2-1.png

### Vision and Language: Transformers

• Vision-Language Transformers (e.g. ALBEF)

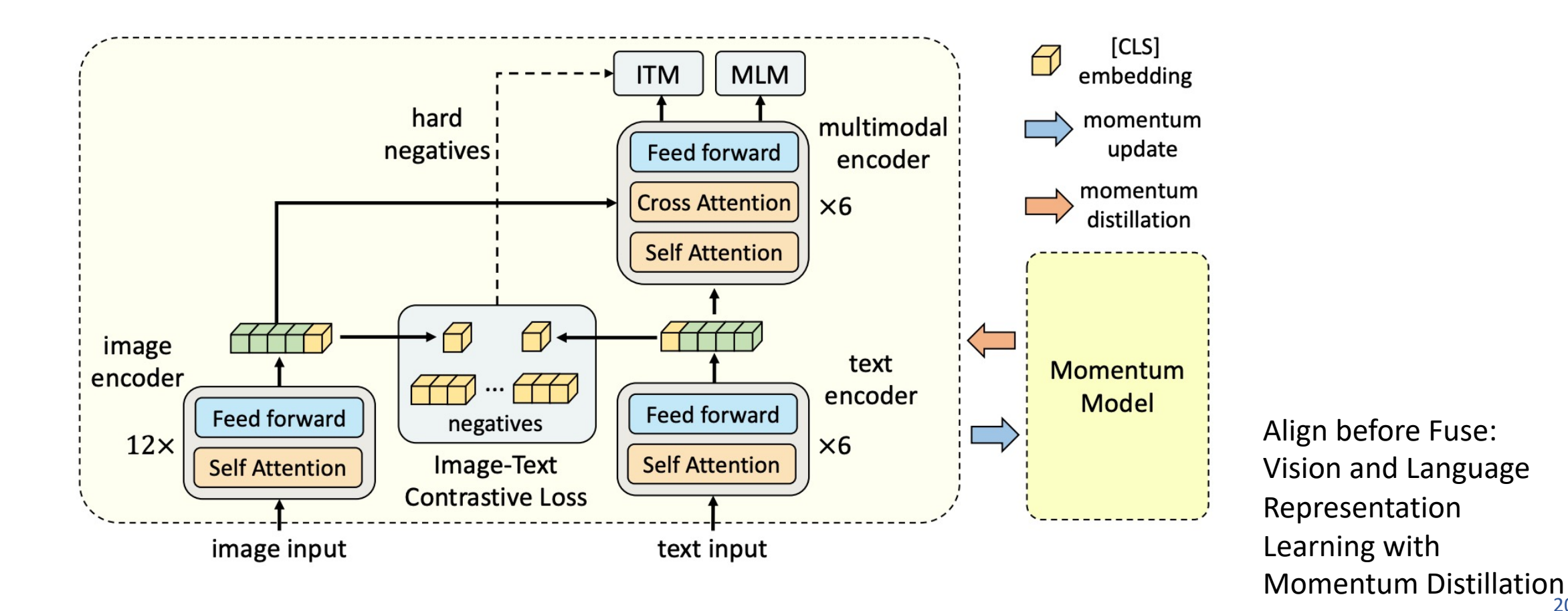

#### Vision and Language: Explanations

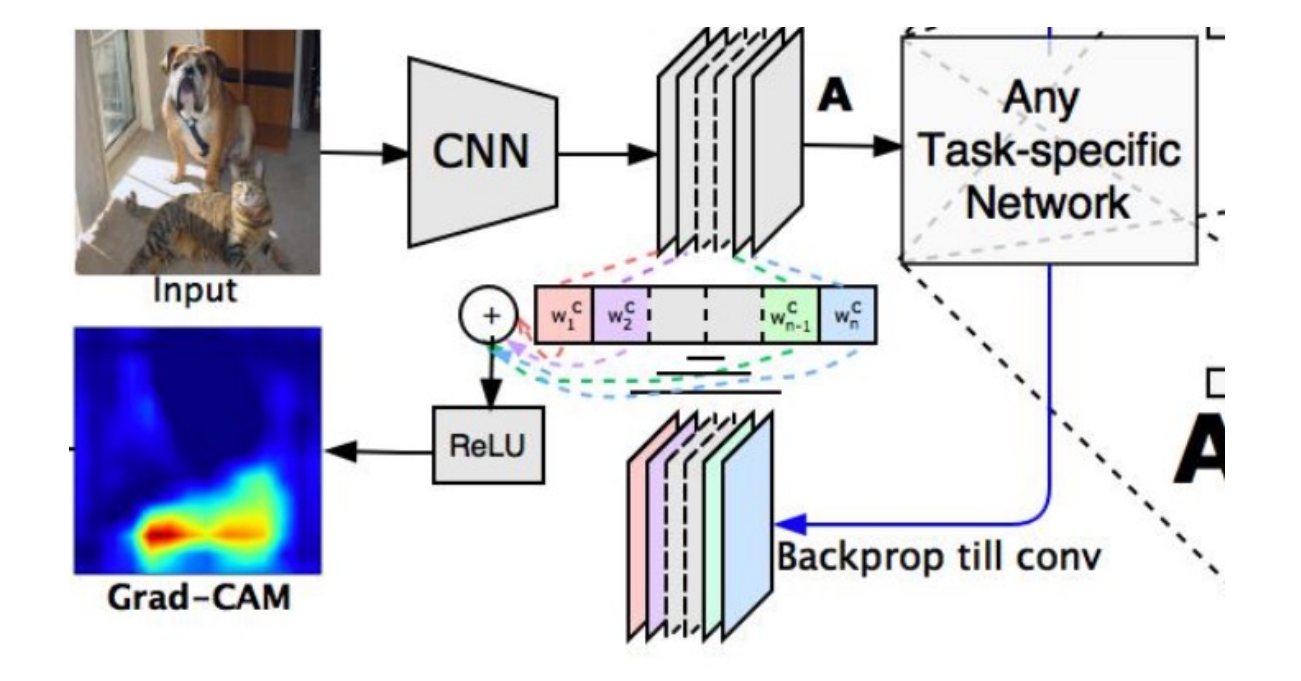

global average pooling

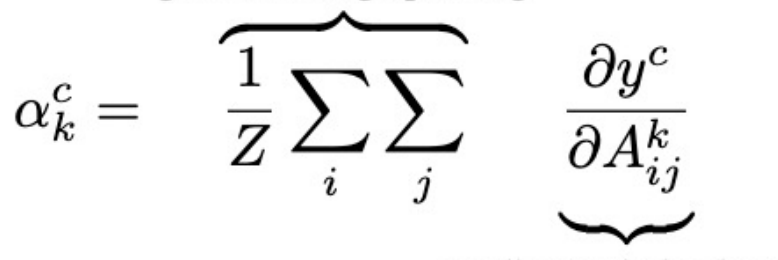

gradients via backprop

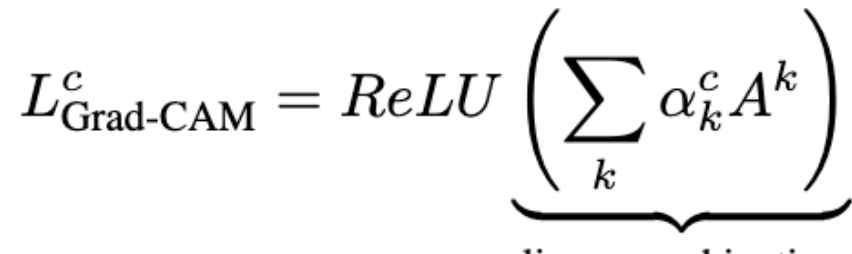

linear combination

### Vision and Language: Contrastive Learning

- Vision-Language Contrastive Learning (CLIP)
	- Zero-shot visual recognition through CLIP visual prompt engineering

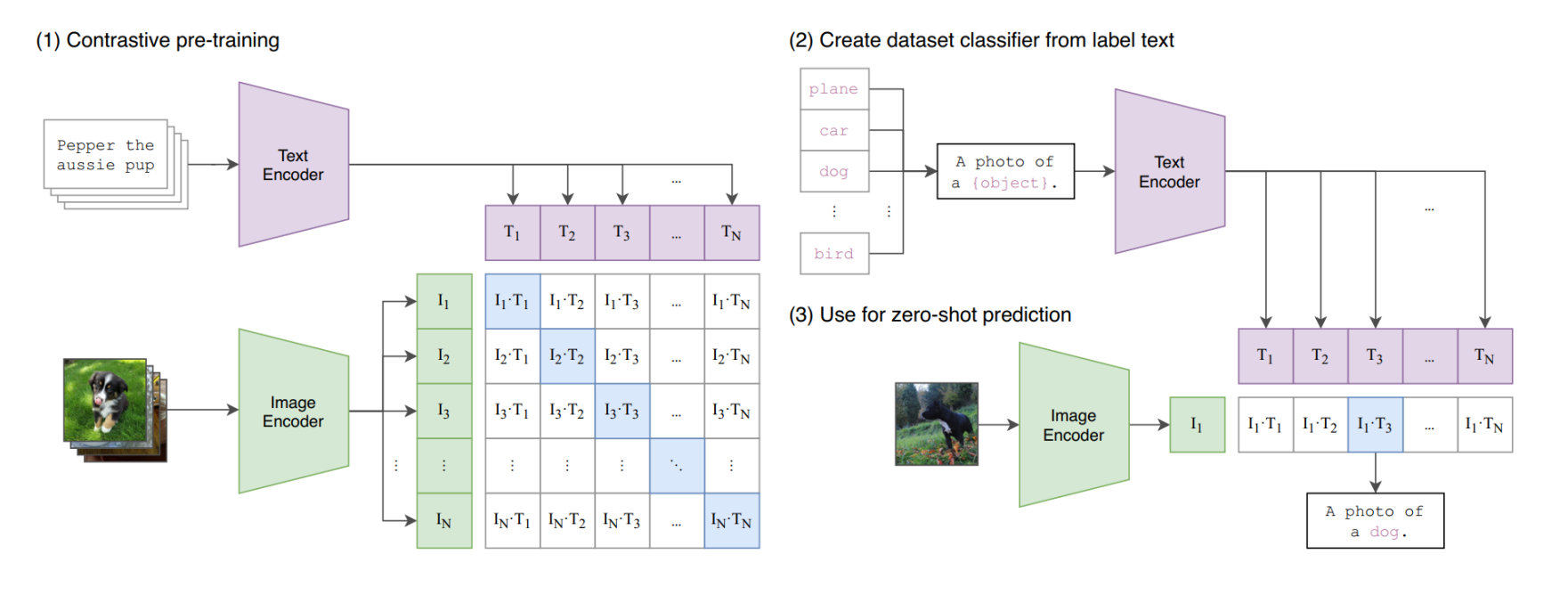

$$
\ell_{i,j} = -\log \frac{\exp(\operatorname{sim}(\boldsymbol{z}_i, \boldsymbol{z}_j)/\tau)}{\sum_{k=1}^{2N}~[\textit{k\neq i}]{\exp(\operatorname{sim}(\boldsymbol{z}_i, \boldsymbol{z}_k)/\tau})}~,
$$

### Vision and Language: Text-to-Image

- Conditional GANs (Text-to-image synthesis)
- AutoEncoders + Transformers (DALL-E and DALL-E mini)

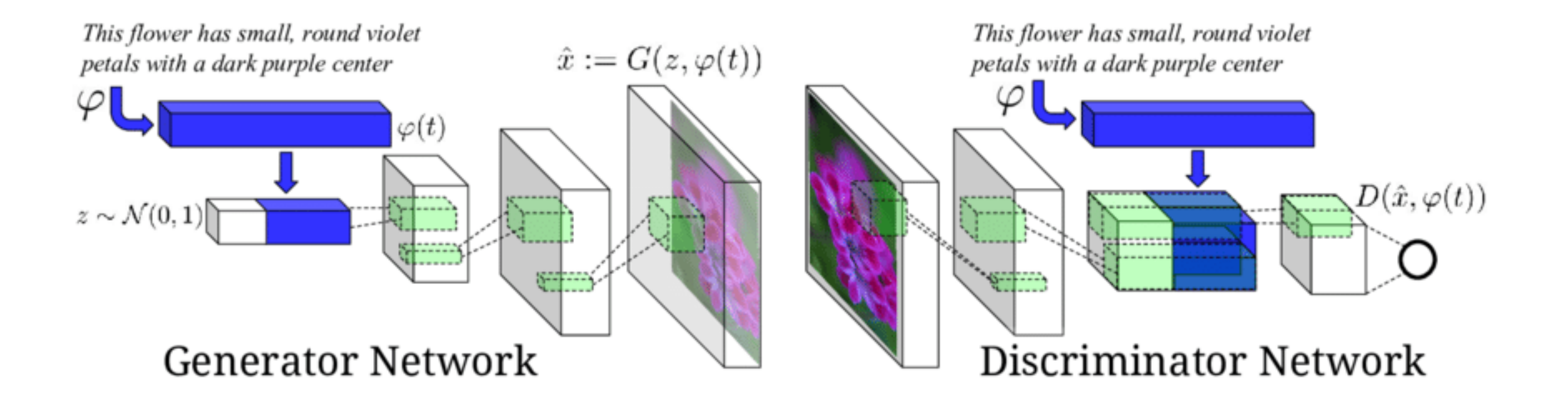

Reed, Scott & Akata, Zeynep & Yan, Xinchen & Logeswaran, Lajanugen & Schiele, Bernt & Lee, Honglak. (2016). Generative Adversarial Text to Image Synthesis.

### Vision and Language: Text-to-Image

- Conditional GANs (Text-to-image synthesis)
- AutoEncoders + Transformers (DALL-E and DALL-E mini)

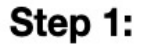

**Learn Discrete Dictionary of Visual Tokens** 

Build a scene as a composition of discrete visual tokens

Step 2:

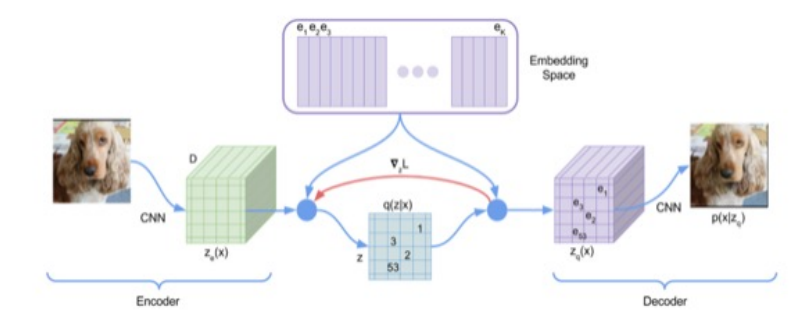

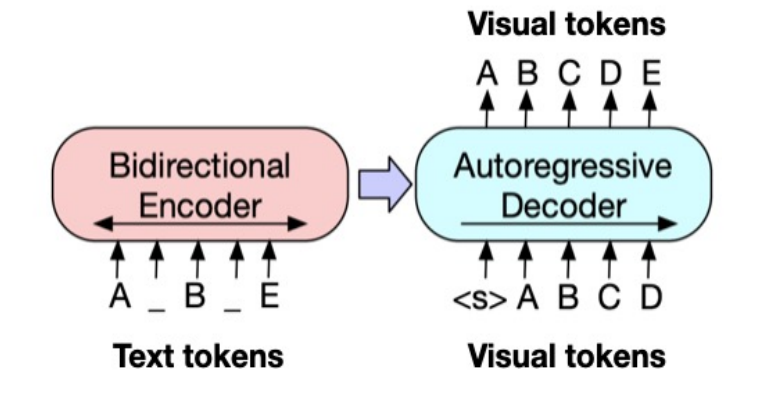

VQVAE — Oord, Vinyals, Kavukcuoglu, 2017 VQGAN - Esser, Rombach, Ommer, 2021 dVAE - DALL-E - Ramesh et al 2021

BART, GPT-3, etc

#### Vision and Language: Text to Image

• Reverse Diffusion Models (e.g. DALLE-2, StableDiffusion, Imagen)

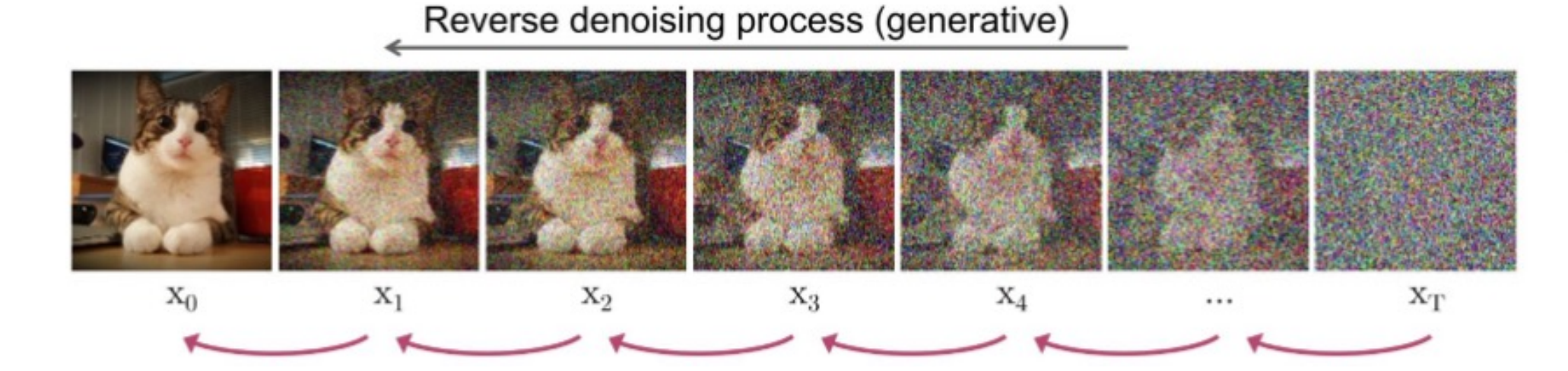

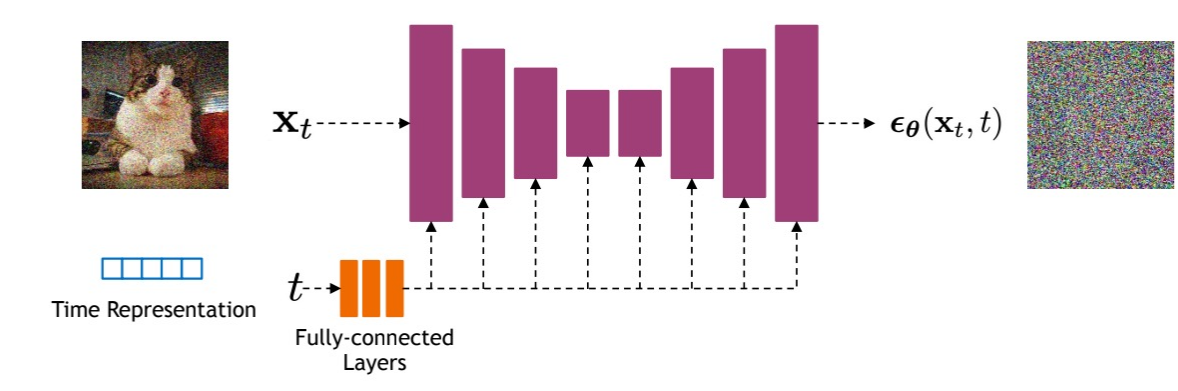

Data

$$
\mathbb{E}_{t,\epsilon}[\lVert \epsilon_{\theta}(\mathbf{x}_t, c) - \epsilon \rVert^2]
$$

Noise

#### Natural Language Processing: Instruction Following LLMs and Chatbot LLMs

- Finetuned on Instructions: FLAN-T5, OPT-IML
- Tuned with Reinforcement Learning with Human Feedback: InstructGPT, ChatGPT

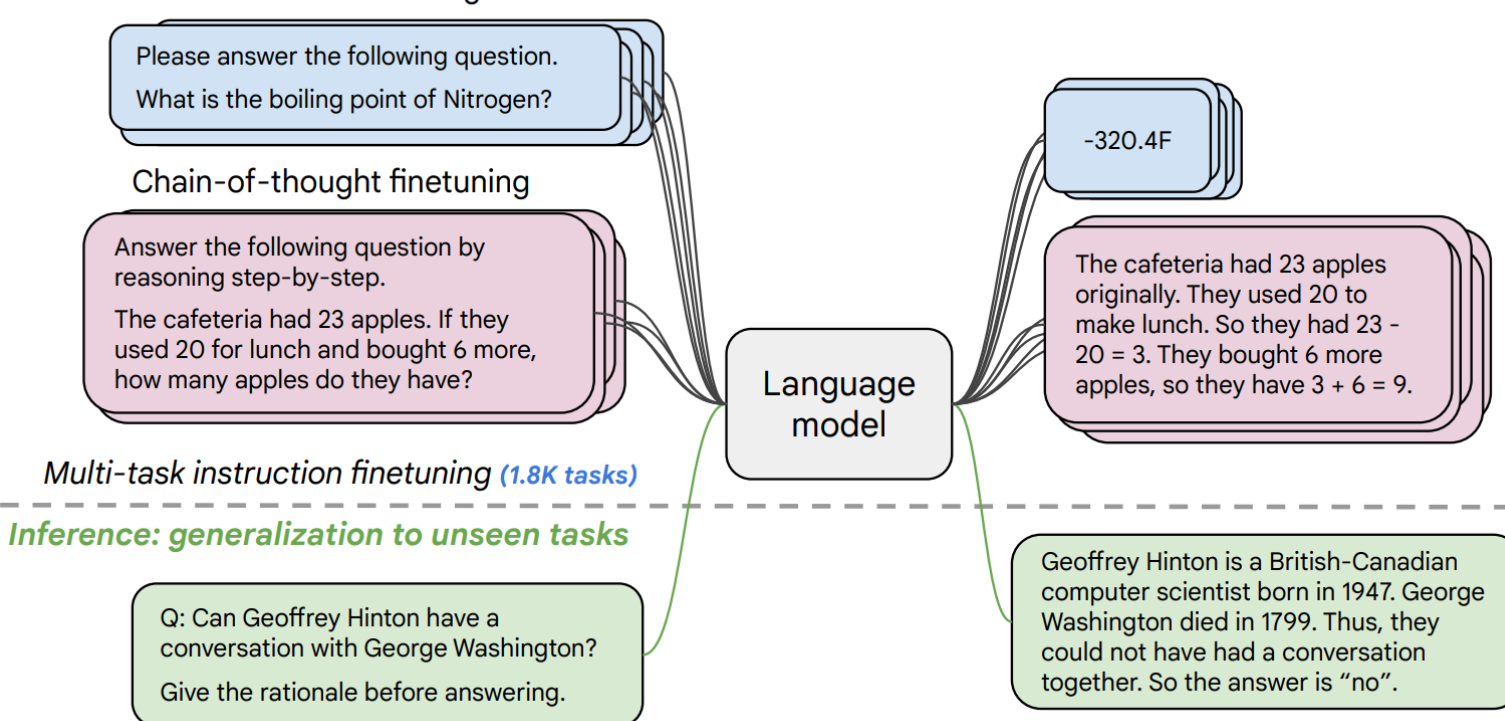

Instruction finetuning

#### https://arxiv.org/pdf/2210.11416.pdf

Vision and Language: Advanced Multimodal Models

#### • Tuned LLMs with Image data: Frozen, Flamingo, GPT-4, among others…

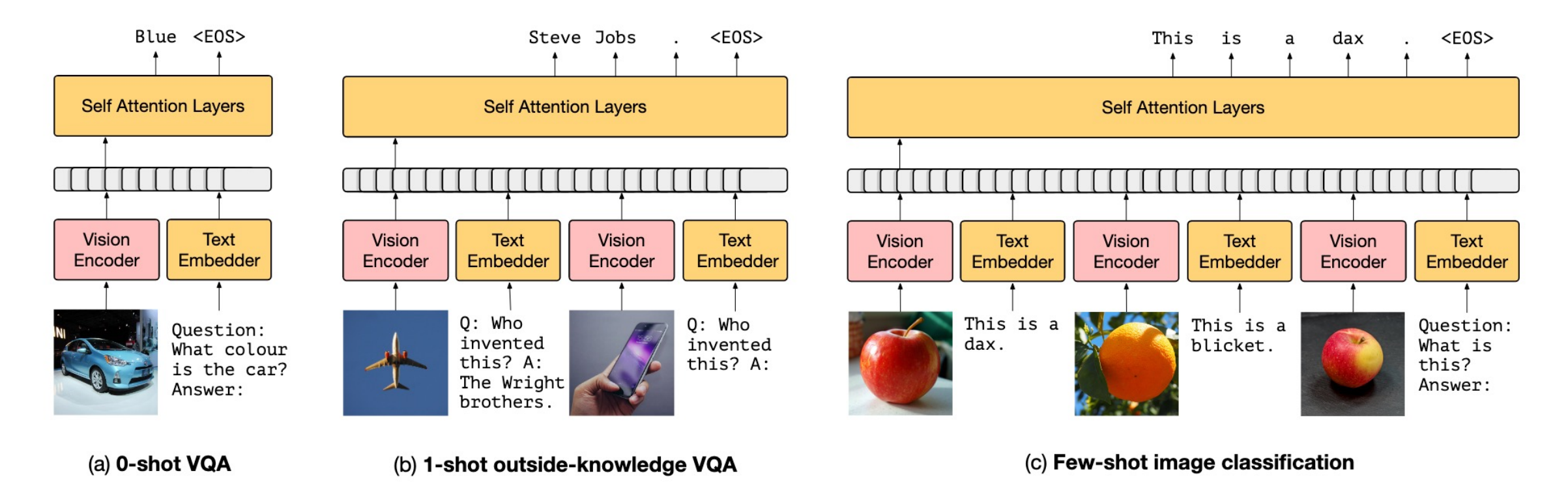

### Computer Vision: Self-supervision

- Basic Pretext tasks: Colorization, context prediction, counting
- Contrastive Learning through Augmented Views: e.g. SimCLR
- Masked AutoEncoders (MAEs)

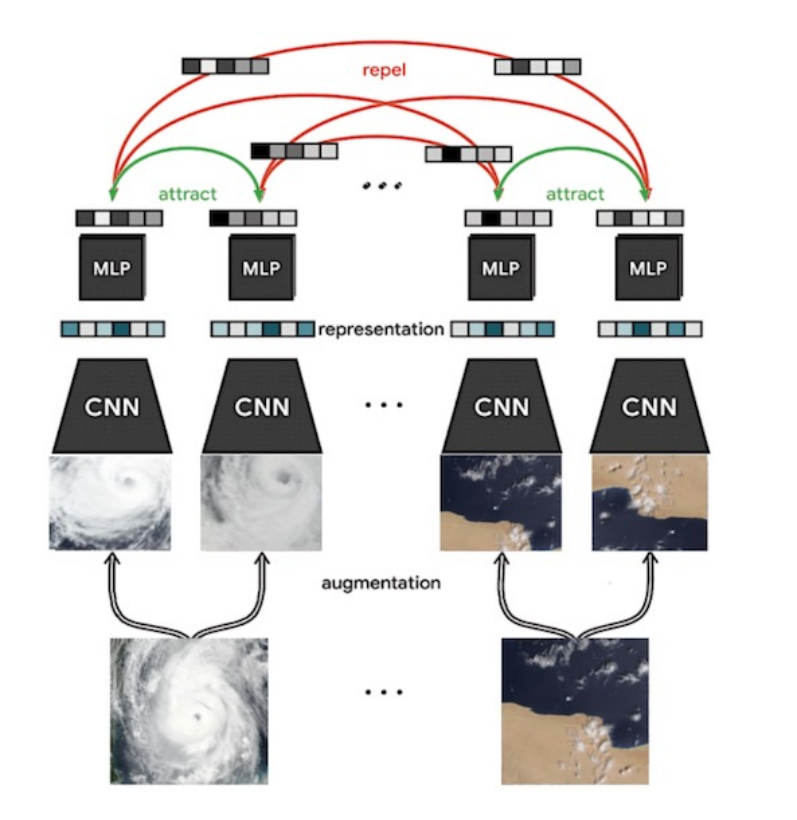

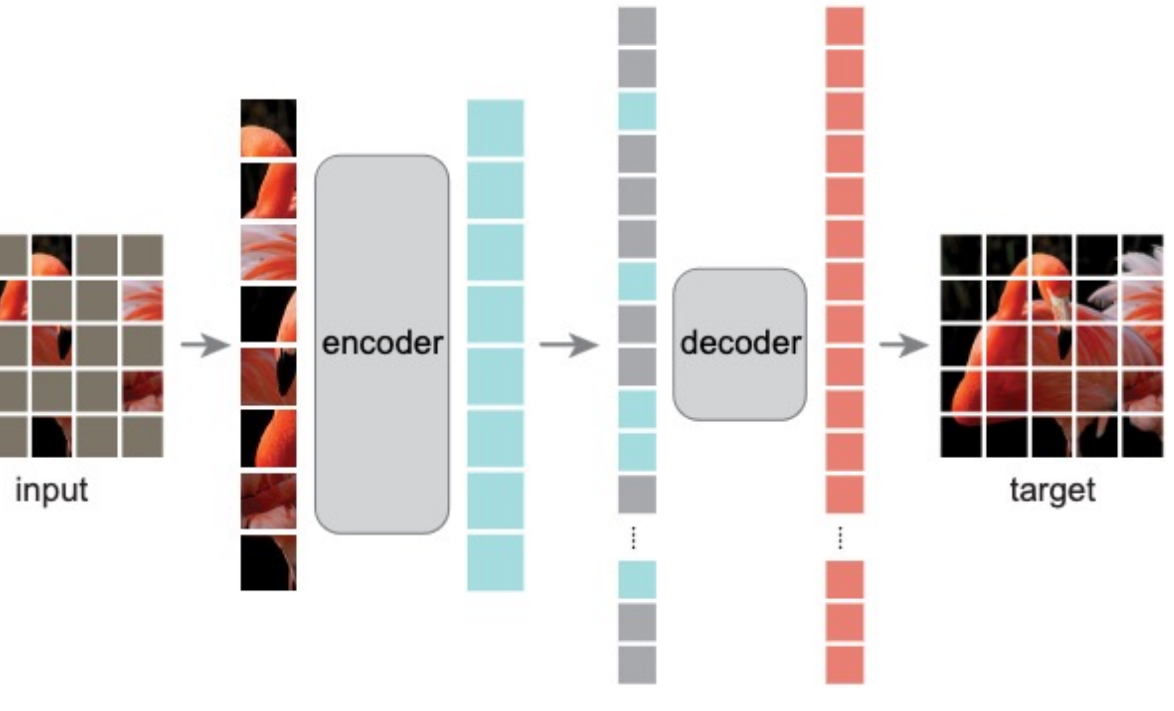

### Computer Vision: Video

- Convolutional Neural Networks for Video
	- Optical Flow: Lucas-Kanade formulation
	- Two-stream Networks (RGB and optical flow inputs)
	- 3D Convolutional Networks

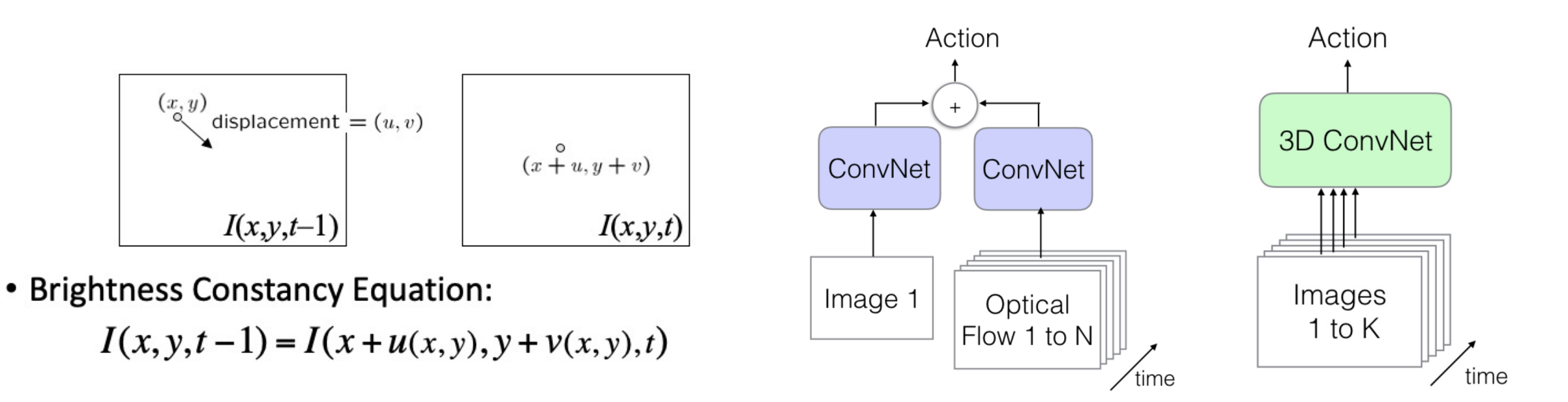

### Practical Aspects

- Python + Pytorch + Automatic Differentiation + GPU
- Liveloss / Weights and Biases: For experiment Monitoring
- Matplotlib, LiveLossPlot, Torchvision, PIL (Python Imaging Library)
- Huggingface Transformers/Tokenizers Library

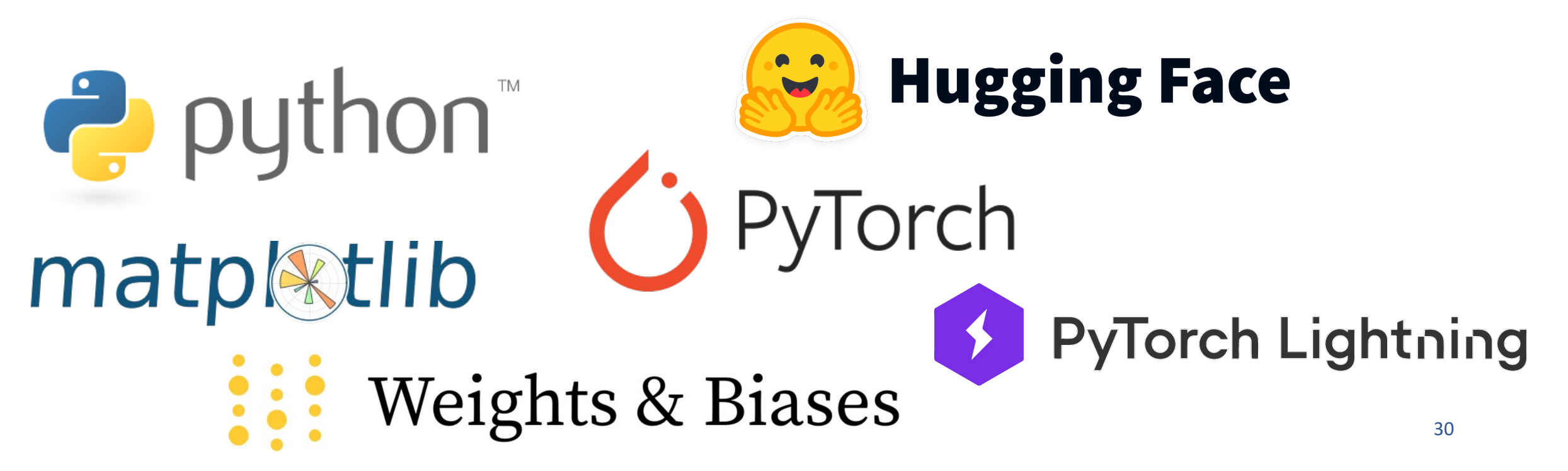

### Practical Aspects

- Interactive Coding Tools
	- Google Colab Notebooks and Amazon SageMaker Lab
	- Powered by Project Jupyter

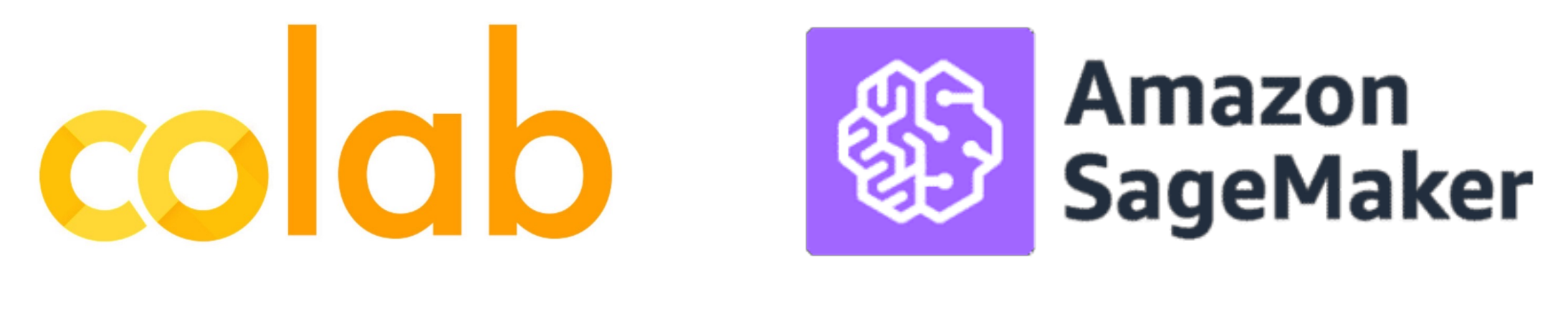

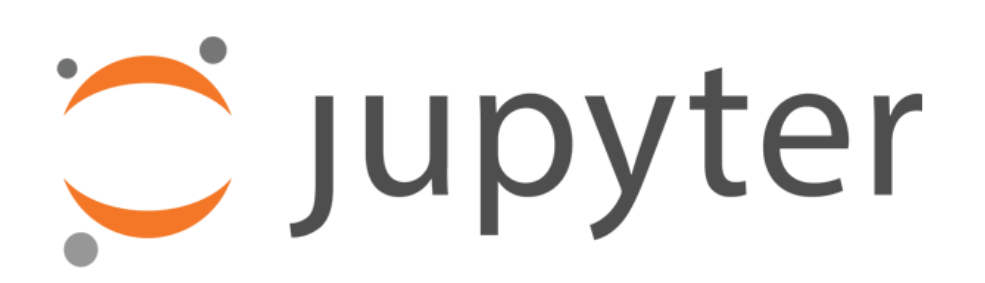

### Practical Aspects

- Containers: Docker and Singularity
- Batch processing: SLURM and the Rice NOTS Cluster
- + Whatever you ended up needing for your course project

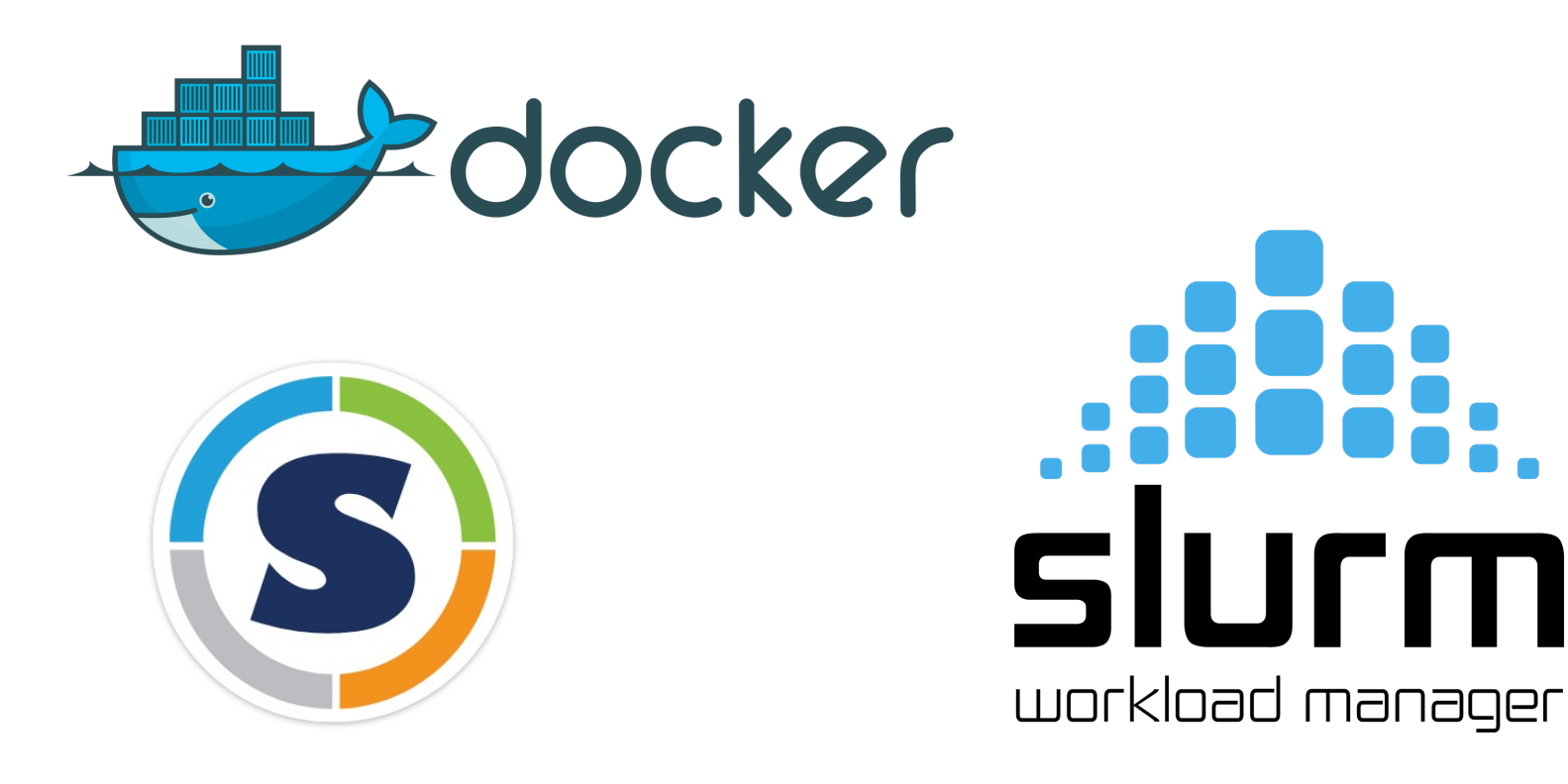

# Practical Aspects: What else I recommend?

#### • **Pytorch's advanced features:**

• Distributed training across multiple GPUs, and across multiple nodes with multiple GPUs. Torch.

from torch.nn.parallel import DistributedDataParallel as DDP

- **Cloud:** AWS, Google Cloud, Microsoft Azure, Oracle Cloud
	- On Demand vs Spot Instances
	- Submitting batch processing jobs through containers
	- Weights & Biases, Tensorboard, Comet
- **Other frameworks:**
	- Tensorflow, Apache MXNet, **JAX** (low level support for some optimized operations)
	- ONNX: Cross-platform compatible model checkpoint file.

Practical Aspects: User Interfaces/Demos Recommended

- Flask (or Django): For dynamic python-based server-side deployments
	- Jinja2 for templating your output HTML (if needed)
- JQuery, Bootstrap, React, ReactNative, Vue.js: For App Development

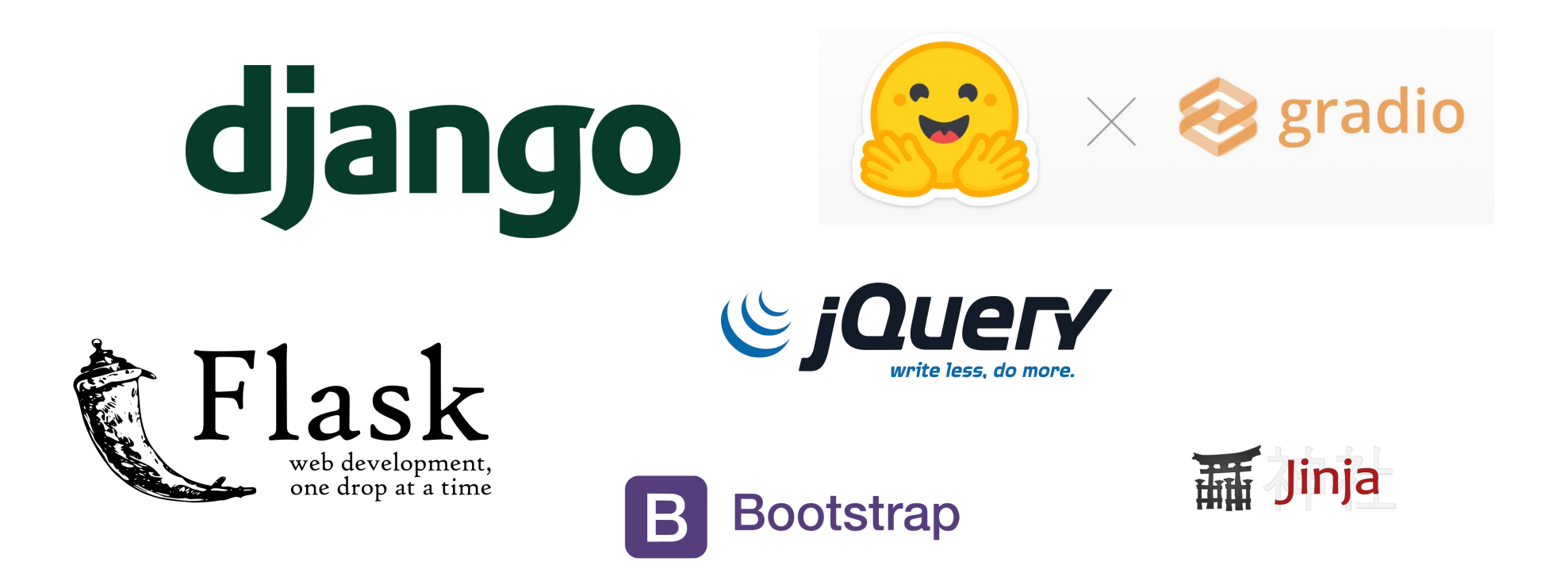

# Things we didn't cover in the c

- Vision and Language Navigation
	- (e.g. see https://arxiv.org/abs/1711.07280)
- Visual Commonsense Reasoning
	- (e.g. see https://visualcommonsense.com/)
- Other topics:
	- Reinforcement Learning (Prof Vaibhav Unhelkar)
	- Graph Neural Networks and Graphical Models (Pro
	- Information Retrieval (Prof Xia Ben Hu)
	- Neural Radiance Fields (NERFs) (Prof Guha Balakris
	- 3D Computer Vision and Imaging (Prof. Ashok Vee
	- Robotics (Kaiyu Hang and Lydia Kavraki)

#### Rice University - Resources

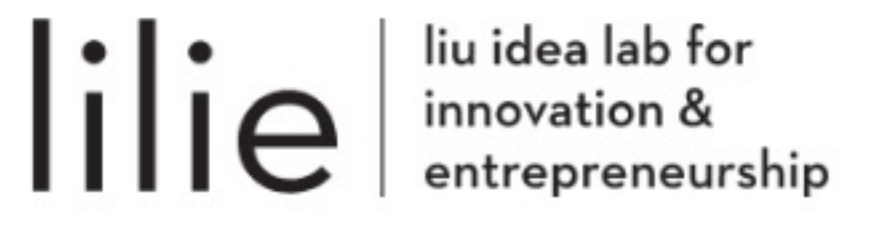

https://en

**RICE VENTURES** 

#### **Bolstering student entrepreneurs** at Rice University

We are Rice University's student-led startup accelerator and entrepreneurship organization.

https://

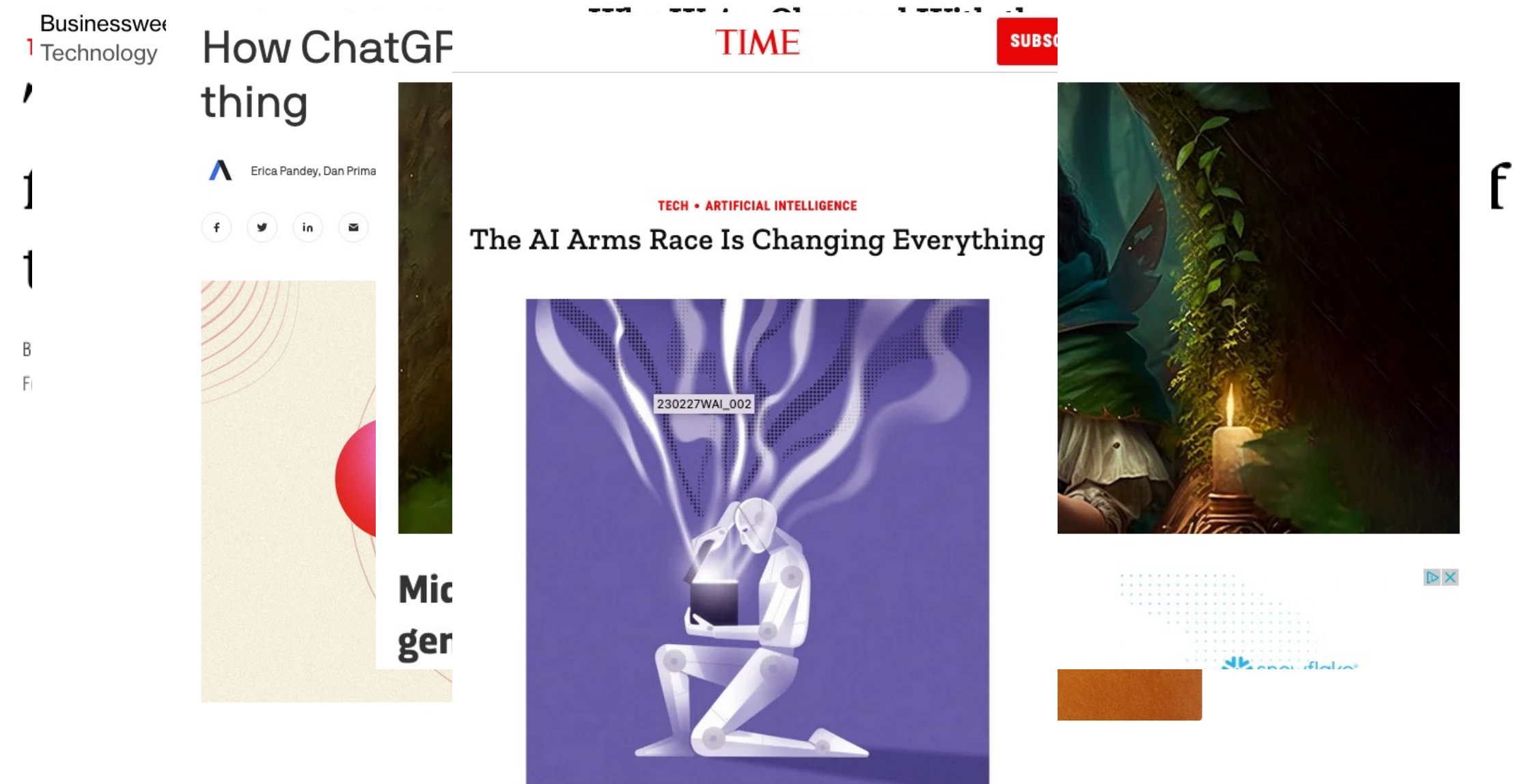

#### ARTIFICIA Midjourney and Stable Diffusion Aggic Artist Karla Ortiz Among Plaintiffs In Class-<br>Get Ask US Court to Di defemation lewsuit even ChatGPT folgo defamation lawsuit over ChatGPT false **Stal Lawsuit** claims [Updated] infr  $(Q)$  APR 20, 2023 O PESALA BANDARA

ChatGPT falsely claimed a mayor went to prison.

**ASHLEY BELANGER - 4/5/2023, 11:44 AM** 

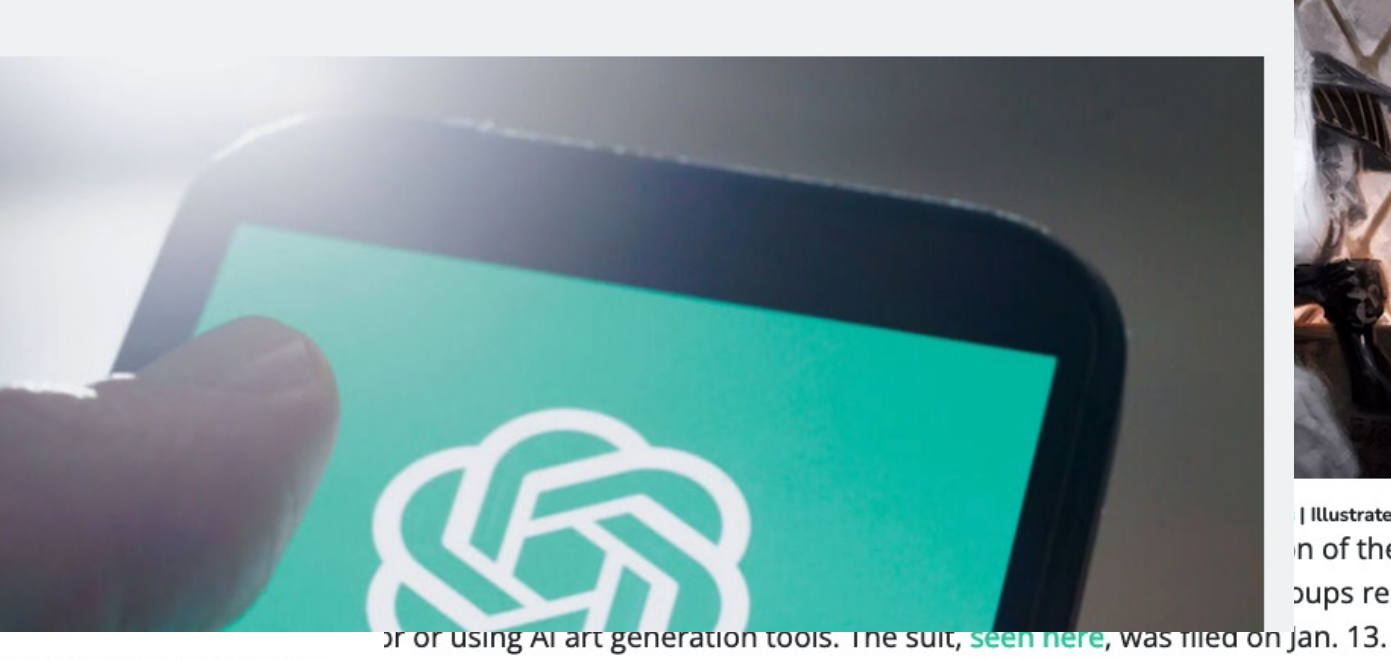

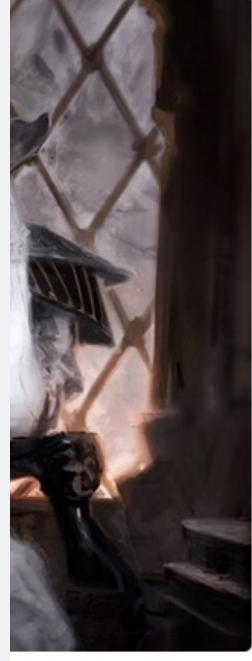

| Illustrated by Karla Ortiz n of the United bups responsible

Artificially intelligent (AI) image generators Stable Diffusion and Midjourney have asked a U.S. federal court to dismiss a group of artists' class-action lawsuit against them arguing that that the AI-created pictures were not comparable to their work.

 $f$  y  $r$   $\approx$   $\approx$ 

An illustro

similar im Diffusion.

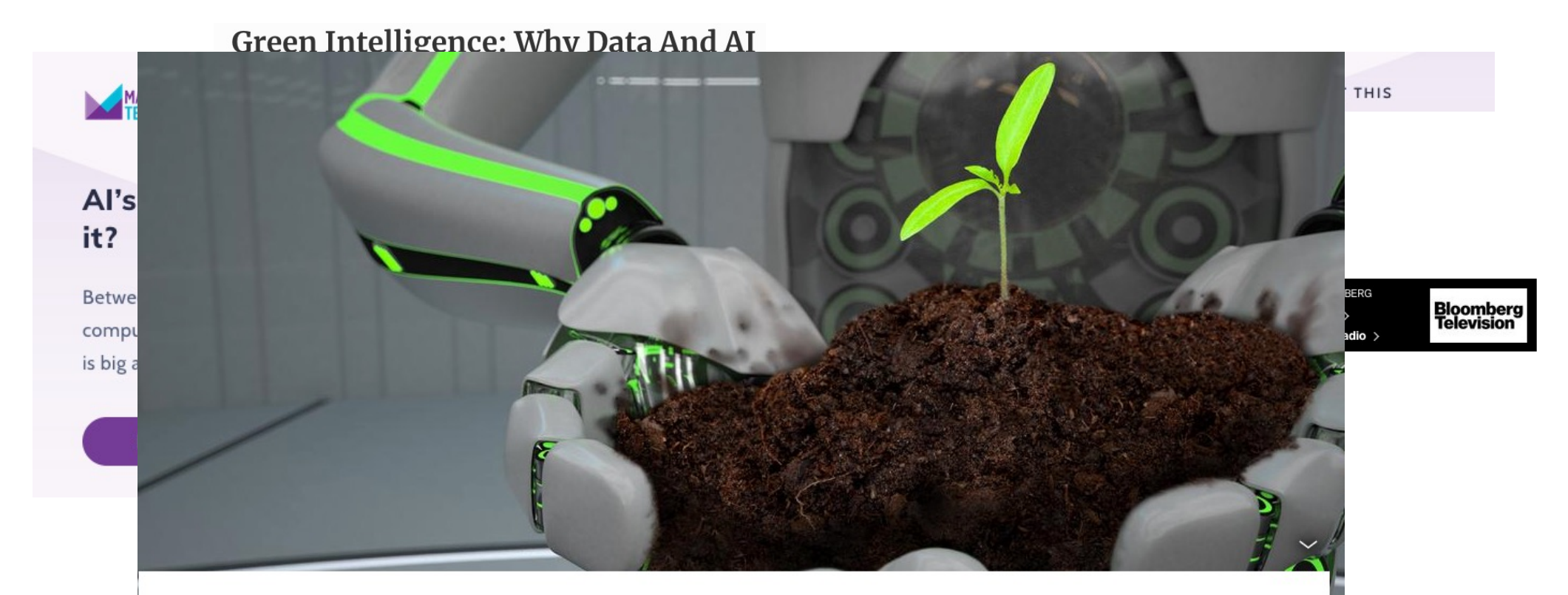

NATURE AND ENVIRONMENT | GLOBAL ISSUES

#### How AI can help the environment

Natalie Muller | Neil King 04/19/2023

ChatGPT has created a buzz around artificial intelligence. From cleaning up polluting industries to disrupting deforestation, here are six AI innovations that can help the planet.

**ALJAZEERA** News  $\scriptstyle\mathtt{\small\sim}$ 

Ukraine war

**ars TECHNICA** 

#### BIZ & IT TECH SCIENCE POLICY CARS GAMING & CULTURE STO

#### **NOT SO FAST-**

Opinions | Labour Rights

#### The mounting human and environmental ChatGPT and the sweat: costs of generative AI the digital age Op-ed: Planetary impacts, escalating financial costs, and labor exploitation all factor.

The latest ChatGPT revelations are yet a **SASHA LUCCIONI - 4/12/2023, 6:00 AM** pervasive labour exploitation in digital

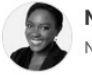

**OPINION** 

#### Nanjala Nyabola

Nanjala Nyabola is a political analyst and the author of "Di

23 Jan 2023

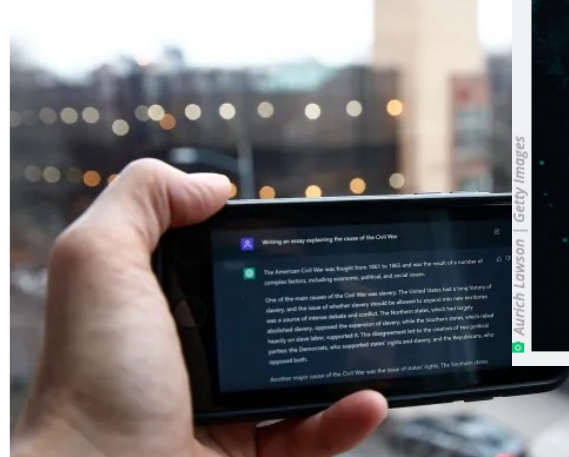

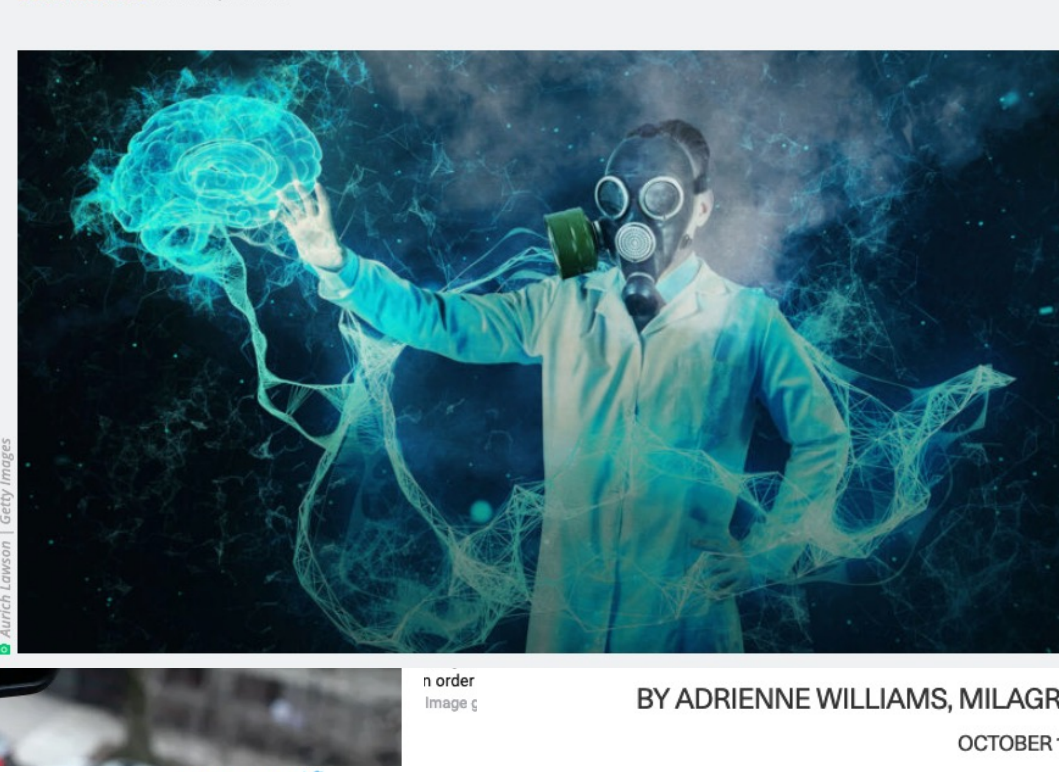

Published by the **SUBSCRIBE** Berggruen Institute

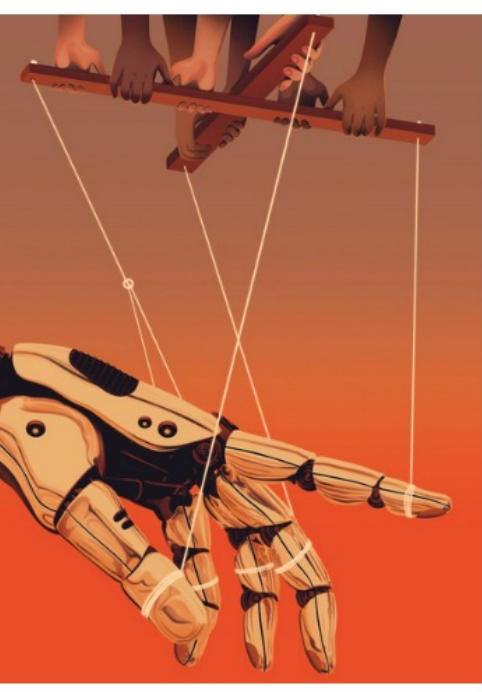

Neerasekera for Noema Magazine

THE HUMAN

#### BY ADRIENNE WILLIAMS, MILAGROS MICELI AND TIMNIT GEBRU

**OCTOBER 13, 2022** 

BY BILLY PERRIGO JANUARY 18, 2023 7:00 AM EST

MORE  $\times$  sign in

#### **ChatGPT is 'not parti** 'nothing revolutional scientist

 $\equiv$  WIRBD

The public perceives OpenAl's ChatGPT being used and the same kind of work is learning pioneer.

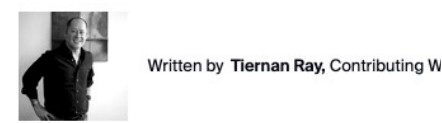

п

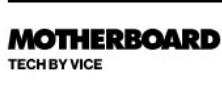

BACKCHANNEL BUSINESS CULTURE

#### **Everybody Please Calm Down About ChatGPT**

**SUBSCRIBE** 

Q

The panic and hype around the surprisingly dumb chatbot is stopping us from talking about real issues with Al.

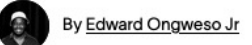

December 16, 2022, 8:13am 1 Share V Tweet A Snap

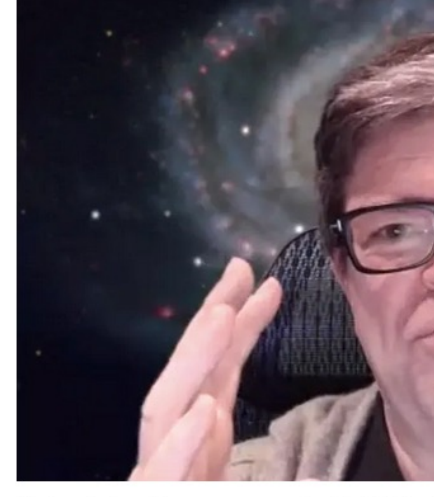

Why hasn't the public seen programs like ChatGPT from a lot to lose by putting out systems that make stuff up," s **Collectivefil Forecast** 

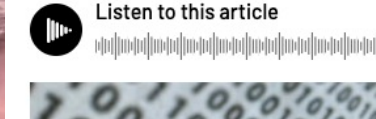

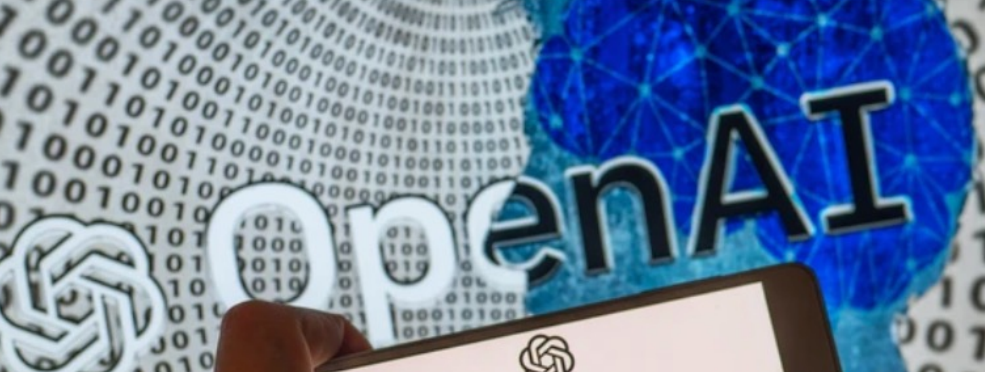

 $+GP<sup>T</sup>$ 

ersity of

ied on esent all ve been well ition, and lóñez-Roman,

Than You

# Thanks Everyone

- Finish your course projects I will be providing feedback to your progress report in the meantime for those that are left without feedback. I'm done 80% now.
- Keep in touch especially if you go on to do something great using computer vision / vision-language – always happy to hear back from students